**Die Kassenärztliche Bundesvereinigung,** K.d.ö.R., Berlin,

– einerseits –

und

**der GKV-Spitzenverband (Spitzenverband Bund der Krankenkassen),** K.d.ö.R., Berlin,

– andererseits –

schließen als Anlage 29 zum Bundesmantelvertrag-Ärzte (BMV-Ä) den nachstehenden

# **Anforderungskatalog nach § 73 SGB V für die Verordnung von Heilmittel vom 15. Januar 2020\***

# <span id="page-1-1"></span>Dokumentenhistorie

Die Version 2.6 ist zum 01.07.2023 umzusetzen.

<span id="page-1-0"></span>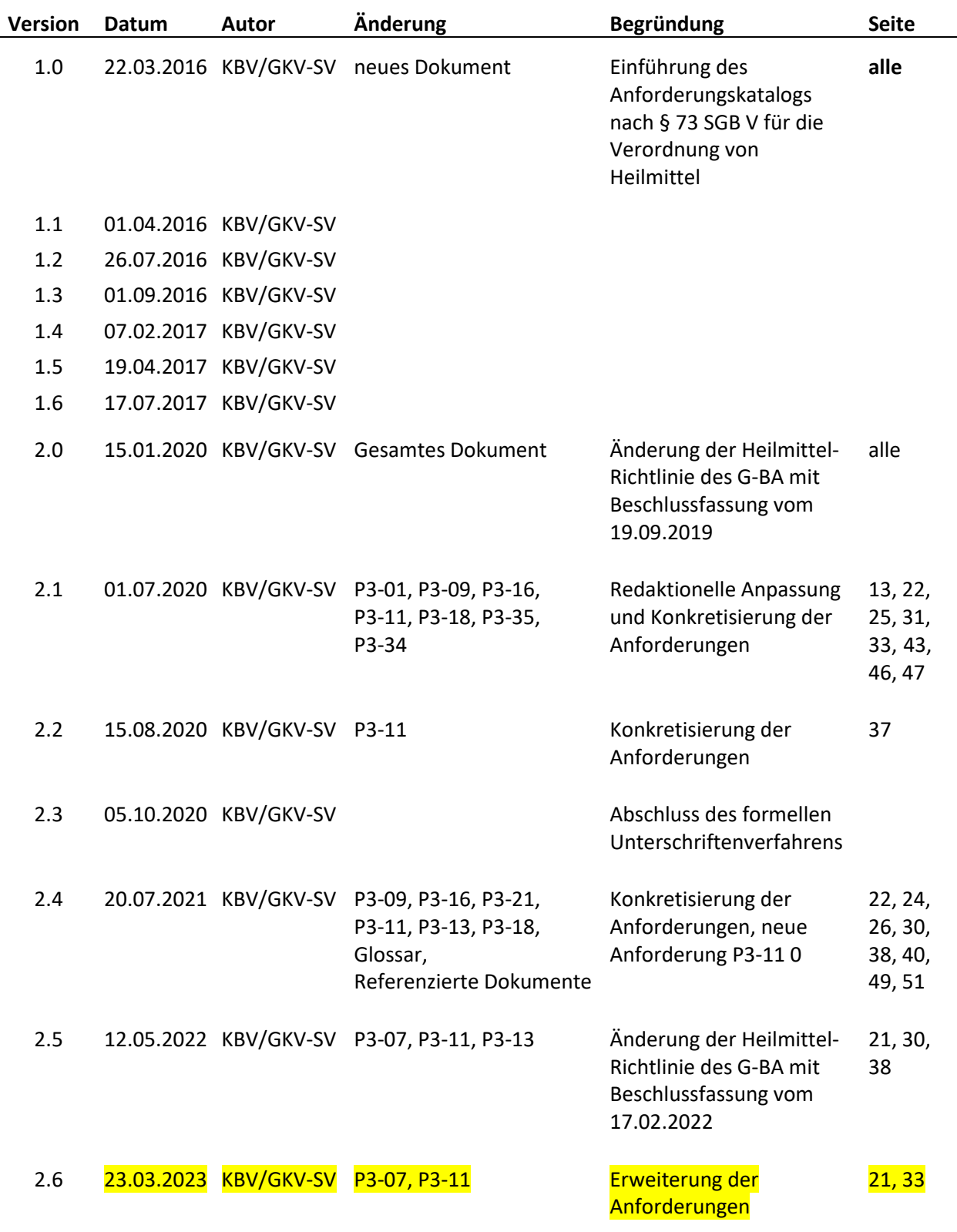

# <span id="page-2-0"></span>**Inhaltsverzeichnis**

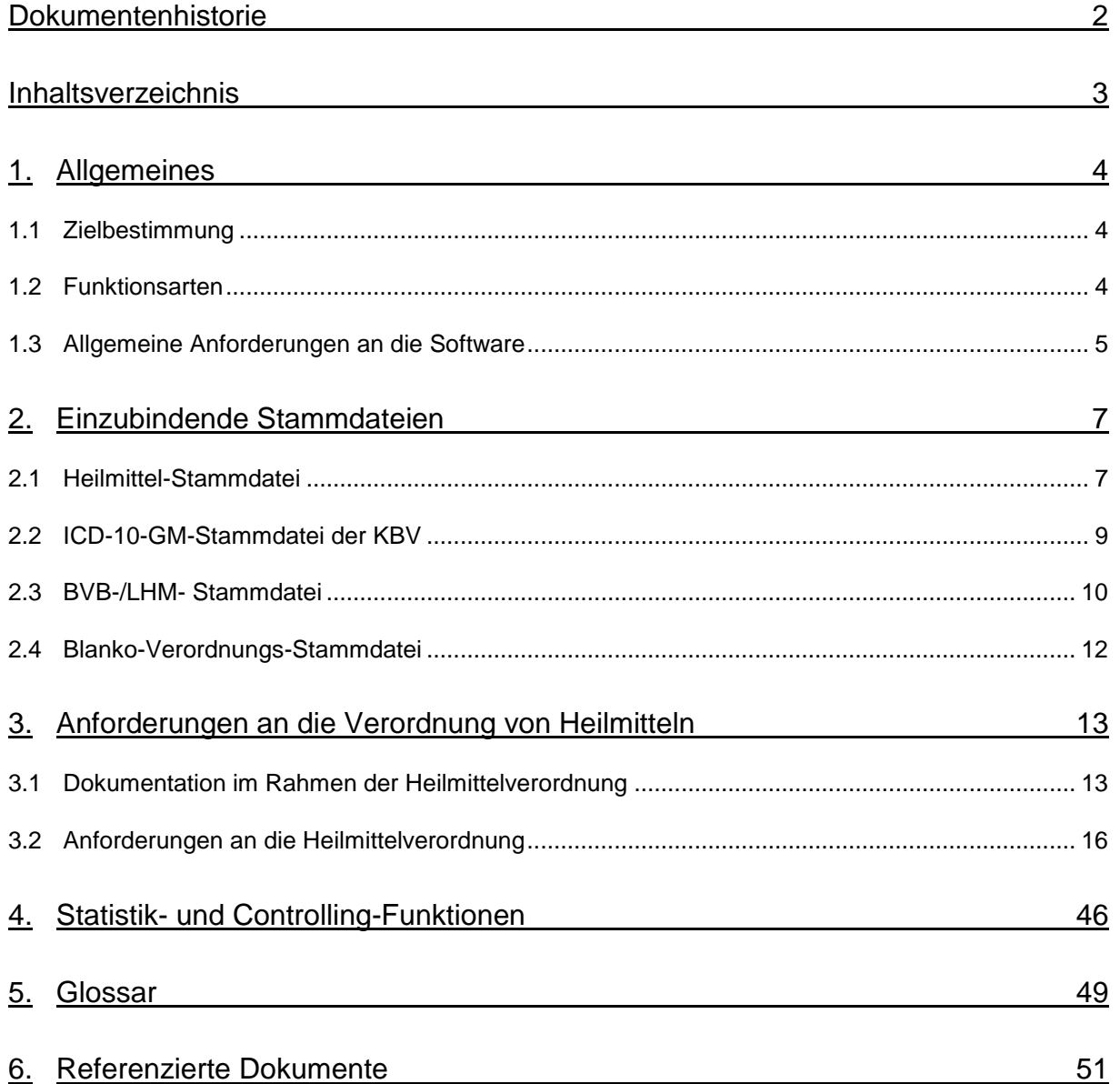

# <span id="page-3-0"></span>**1. Allgemeines**

## <span id="page-3-1"></span>**1.1 Zielbestimmung**

Dieser Anforderungskatalog gilt für Software, die in der vertragsärztlichen Versorgung zur elektronischen Verordnung von Heilmitteln zum Einsatz kommt. Software-Anforderungen, die sich aufgrund von Regelungen in Selektivverträgen ergeben, bleiben von diesem Anforderungskatalog unberührt.

Ärzte sollen durch das Softwareprodukt in die Lage versetzt werden, die im § 73 SGB V festgeschriebenen gesetzlichen Regelungen zu erfüllen.

Diese Software muss vor ihrem Einsatz durch die Kassenärztliche Bundesvereinigung (KBV) zugelassen werden. Die Zulassung erfolgt auf der Grundlage von § 73 SGB V i. V. m. § 30 Bundesmantelvertrag-Ärzte (BMV-Ä). Das Verfahren der Zertifizierung ist im Dokument "Zertifizierungsrichtlinie der KBV" [KBV\_ITA\_RLEX\_Zert] beschrieben.

## <span id="page-3-2"></span>**1.2 Funktionsarten**

Der vorliegende Anforderungskatalog differenziert zwischen Pflichtfunktionen, konditionalen Pflichtfunktionen und optionalen Funktionen, die im Folgenden näher erläutert werden.

Eine **Pflichtfunktion** bedeutet, dass die entsprechende Anforderung zwingend umgesetzt werden muss.

Eine **konditionale Pflichtfunktion** dagegen muss nur dann umgesetzt werden, wenn alle notwendigen Bedingungen zutreffen. Diese werden am Ende direkt nach Festlegung der Anforderung beschrieben.

Bei den **optionalen Funktionen** handelt es sich um Anforderungen, die umgesetzt werden können. Die Entscheidung hierzu liegt im Ermessen des jeweiligen Softwareherstellers.

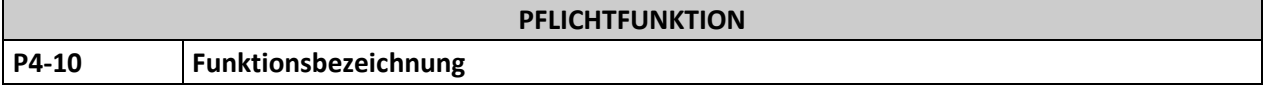

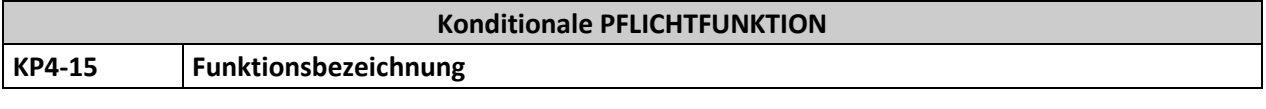

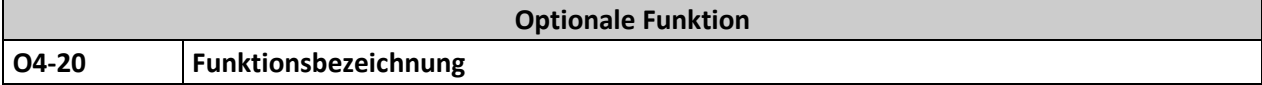

## <span id="page-4-0"></span>**1.3 Allgemeine Anforderungen an die Software**

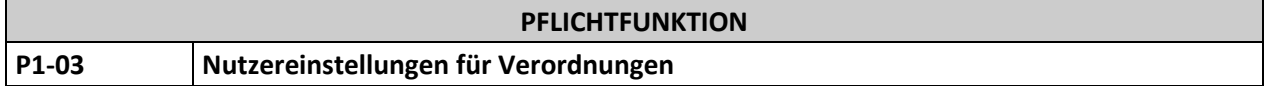

Dem Anwender muss die Möglichkeit gegeben werden, in den Nutzereinstellungen der Software eine Vorbelegung für einzelne Verordnungsdaten (Felder auf dem Verordnungsvordruck) vorzunehmen.

## **Begründung:**

Um den Aufwand für die Ausstellung einer Verordnung zu verringern, sollte der Anwender die Möglichkeit haben, bestimmte Verordnungsdaten (Felder) vorzubelegen.

## **Akzeptanzkriterien:**

(1) Die Software erlaubt dem Anwender nur eine Vorbelegung für die folgenden Verordnungsdaten (Felder auf dem Verordnungsvordruck) vorzunehmen:

- Hausbesuch
- Therapiebericht
- Heilmittelbereich
- (2) In der initialen Einstellung der Software zur Auslieferung darf für keines der genannten Felder eine Vorbelegung eingestellt sein.
- (3) Die Vorbelegungen der Felder muss der Anwender aktiv vornehmen.
- (4) Die Vorbelegung der Felder muss allgemein (für alle Patienten gültig) möglich sein.
- (5) Im Rahmen der Verordnung kann der Anwender die Vorbelegung für die Felder übersteuern.

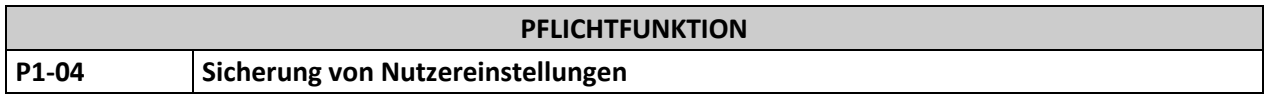

Die Einstellungen des Anwenders, welche innerhalb der Software vorgenommen wurden, müssen nach Aktualisierung der Software erhalten bleiben.

## **Begründung:**

Der zeitliche und bürokratische Aufwand für den Anwender im Zusammenhang mit dem Einspielen eines Updates soll so gering wie möglich gehalten werden.

## **Akzeptanzkriterium:**

(1) Die vom Anwender hinterlegte Nutzereinstellung, nach der Anforderung P1-03, bleibt auch nach der Aktualisierung der Software im System hinterlegt.

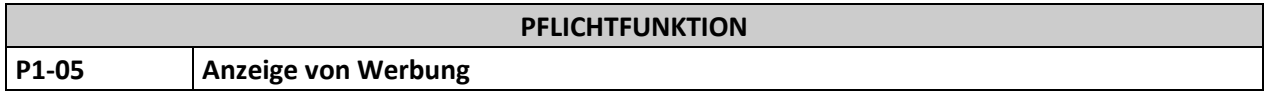

Es muss sichergestellt sein, dass der Anwender die Funktionalitäten der Software zur Verordnung von Heilmitteln auch bei Werbeeinblendungen uneingeschränkt nutzen kann.

## **Begründung:**

Der Anwender darf durch das Einblenden von Werbeinhalten nicht beeinträchtigt werden und muss den Verordnungsprozess ungestört durchführen können.

- (1) Werbeeinblendungen dürfen den Workflow der Verordnung nicht unterbrechen.
- (2) Für Werbung, die sich auf Arzneimittel bezieht, gilt der Anforderungskatalog [EXT\_ITA\_VGEX\_Anforderungskatalog\_AVWG] gemäß Anlage 23 BMV-Ä in seiner stets gültigen Version.

# <span id="page-6-0"></span>**2. Einzubindende Stammdateien**

# <span id="page-6-1"></span>**2.1 Heilmittel-Stammdatei**

Die Heilmittel-Stammdatei auf Basis der Schnittstellenbeschreibung SDHM basiert auf der jeweils gültigen Version der Heilmittel-Richtlinie (HeilM-RL), insbesondere des Heilmittelkataloges. Der Heilmittelkatalog ist Teil der Heilmittel-Richtlinie und beinhaltet insbesondere die Zuordnung der Heilmittel zu Indikationen. Die Heilmittel-Stammdatei ist in der jeweils gültigen Version zu verwenden. Die Aktualisierung erfolgt in Abhängigkeit der Änderungen der Heilmittel-Richtlinie durch den Gemeinsamen Bundesausschuss (G-BA) und ist durch die KBV in die Heilmittel-Stammdatei einzupflegen. Die Heilmittel-Stammdatei wird nach Benehmens-Herstellung mit dem Spitzenverband Bund der Krankenkassen (GKV-SV) durch die KBV den Software-Herstellern zur Verfügung gestellt. Im Rahmen der Herstellung des Benehmens wird die Richtigkeit und Vollständigkeit der Heilmittel-Stammdatei vom GKV-SV geprüft.

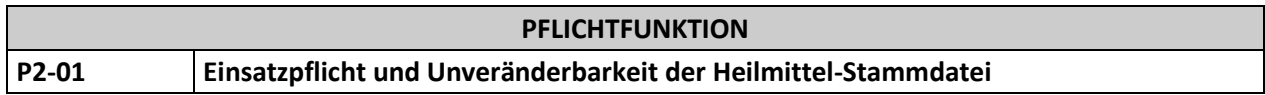

In der Software müssen die Daten der gültigen Heilmittel-Stammdatei zur Verwendung hinterlegt sein. Die Datensätze der Heilmittel-Stammdatei dürfen inhaltlich nicht verändert werden.

## **Begründung:**

In der von der KBV bereitgestellten Heilmittel-Stammdatei werden die für eine richtlinienkonforme Verordnung benötigten Daten elektronisch lesbar zur Verfügung gestellt. Da die Heilmittel-Stammdatei auf der Heilmittel-Richtlinie des G-BA basiert, dürfen die Daten nicht verändert werden.

## **Akzeptanzkriterien:**

- (1) Die Heilmittel-Stammdatei der KBV ist in der Software einzubinden und in der gültigen Version zu verwenden.
- (2) Die Software bietet dem Anwender die Möglichkeit, sich den Stand der eingebundenen Stammdatei anzeigen zu lassen.
- (3) Die Daten der Heilmittel-Stammdatei dürfen inhaltlich weder durch die Software noch durch den Anwender verändert werden.

## **Hinweis:**

Die Anzeige zum Stand der eingebundenen Stammdatei kann darüber realisiert werden, dass dem Anwender bspw. der Name der Datei oder die Gültigkeitsangaben der Datei (SDHM XML Element //ehd/header/service\_tmr/@V) angezeigt werden, aus welcher die verwendeten Daten bezogen werden.

Diese Anforderung definiert nicht, dass Softwaresysteme zwingend mit dem Format der bereitgestellten Datei arbeiten müssen. Die Daten der Datei können in ein anderes Format überführt werden z. B. in Form von Datenbanken.

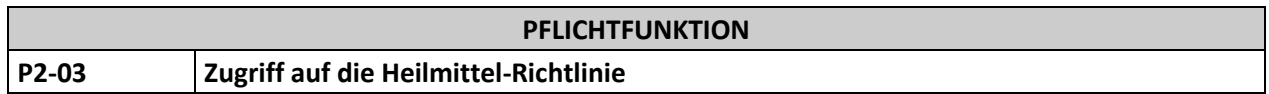

Dem Anwender muss die Möglichkeit gegeben werden, sich in der Software die aktuelle Version der Heilmittel-Richtlinie des G-BA (inklusive Anlagen) [HeilM-RL] als PDF-Datei anzeigen zu lassen.

## **Begründung:**

Dem Anwender muss die Möglichkeit gegeben werden, jederzeit auf alle Informationen der Heilmittel-Richtlinie, zugreifen zu können.

- (1) In der Software muss die stets aktuelle Heilmittel-Richtlinie des G-BA [HeilM-RL] (inklusive Anlagen) in Form einer PDF-Datei hinterlegt sein.
- (2) Ein Link auf die Internetseiten des G-BA ist nicht ausreichend.

# <span id="page-8-0"></span>**2.2 ICD-10-GM-Stammdatei der KBV**

Die ICD-10-GM-Stammdatei der KBV auf Basis der Schnittstellenbeschreibung SDICD wird über das Regel-Update der KBV zur Verfügung gestellt. Für den Einsatz in der Software kann die ICD-10-GM-Stammdatei unter Berücksichtigung der Unveränderbarkeit der Inhalte entsprechend angepasst werden (z. B. Überführung in ein Datenbankformat).

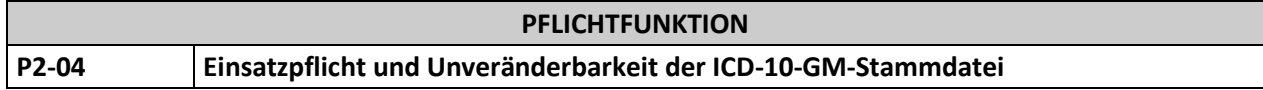

In der Software müssen die Daten der gültigen ICD-10-GM-Stammdatei zur Verwendung hinterlegt sein. Die Datensätze der ICD-10-GM-Stammdatei dürfen inhaltlich nicht verändert werden.

## **Begründung:**

Der Anwender hat in der Regel einen gültigen ICD-10-GM-Code auf der Heilmittelverordnung anzugeben. Da die von der KBV bereitgestellte ICD-10-GM-Stammdatei auf den Daten des Deutschen Institut für Medizinische Dokumentation und Information - DIMDI basiert, dürfen die Daten nicht geändert werden.

## **Akzeptanzkriterien**:

- (1) Die ICD-10-GM-Stammdatei der KBV ist in der Software einzubinden und in der gültigen Version zu verwenden.
- (2) Die Software bietet dem Anwender die Möglichkeit sich den Stand der eingebundenen Stammdatei anzeigen zu lassen.
- (3) Die Daten der ICD-10-GM-Stammdatei dürfen inhaltlich weder durch die Software noch durch den Anwender verändert werden.

## **Hinweis:**

Die Anzeige zum Stand der eingebundenen Stammdatei kann darüber realisiert werden, dass dem Anwender der Name der Datei oder die Gültigkeitsangaben der Datei (SDICD XML Element //ehd/header/service\_tmr/@V) angezeigt werden, aus welcher die verwendeten Daten bezogen werden.

Diese Anforderung definiert nicht, dass Softwaresysteme zwingend mit der Struktur der bereitgestellten Datei arbeiten müssen. Die Daten der Datei können in ein anderes Format überführt werden z. B. in Form von Datenbanken.

# <span id="page-9-0"></span>**2.3 BVB-/LHM- Stammdatei**

Die BVB-/LHM-Stammdatei auf Basis der Schnittstellenbeschreibung der SDHMA enthält alle Kriterien, die sowohl zur Definition besonderer Verordnungsbedarfe gemäß Anhang 1 der Anlage 2 der Rahmenvorgaben nach § 106b Abs. 2 SGB V für die Wirtschaftlichkeitsprüfung ärztlich verordneter Leistungen in der jeweils aktuellen Version als auch zur Definition eines langfristigen Heilmittelbedarfs gemäß Anlage 2 der Heilmittel-Richtlinie festgelegt sind. Die Kriterien umfassen neben den definierten ICD-10-GM-Codes und den definierten Diagnosegruppen gemäß Heilmittelkatalog weitere Spezifikationen (Altersbeschränkungen, weitere ICD-10-GM-Codes, u. a.) und Bedingungen, die erfüllt sein müssen, um einen besonderen Verordnungsbedarf bzw. langfristigen Heilmittelbedarf zu definieren. Die Aktualisierung erfolgt in Abhängigkeit der Änderungen der Anlage 2 der Heilmittel-Richtlinie durch den G-BA bzw. von Anhang 1 der Anlage 2 der Rahmenvorgaben nach § 106b Abs. 2 SGB V durch den GKV-SV und die KBV.

Die BVB-/LHM-Stammdatei wird nach Benehmens-Herstellung mit dem GKV-SV durch die KBV zur Verfügung gestellt. Im Rahmen der Herstellung des Benehmens wird die Richtigkeit und Vollständigkeit der BVB-/LHM-Stammdatei vom GKV-SV geprüft.

Darüber hinaus können regionale besondere Verordnungsbedarfe, deren Struktur in der BVB-/LHM-Stammdatei abbildbar ist, aufgenommen werden. Bei den regionalen besonderen Verordnungsbedarfen erfolgt die Aktualisierung nach Mitteilung der jeweiligen Kassenärztlichen Vereinigung an die KBV. Die Ergänzungen sind durch die KBV in die BVB-/LHM-Stammdatei einzupflegen. Eine weitere Benehmens-Herstellung erfolgt nicht.

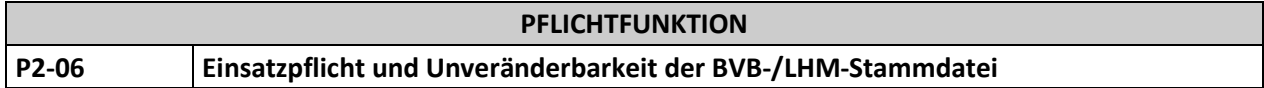

Es besteht die Pflicht zur Verwendung der gültigen BVB-/LHM-Stammdatei. Die Datensätze der BVB-/LHM-Stammdatei dürfen inhaltlich nicht verändert werden.

## **Begründung:**

Gemäß § 73 Abs. 10 Satz 1 SGB V hat die Software neben den Informationen der Heilmittel-Richtlinie auch Informationen über besondere Verordnungsbedarfe nach § 106b Absatz 2 Satz 4 SGB V zur Verfügung zu stellen. Dies ist über die Informationen der BVB-/LHM-Stammdatei sichergestellt. Bei den Informationen der BVB-/LHM-Stammdatei handelt es sich um Vereinbarungsinhalte von GKV-SV und KBV bzw. um Inhalte der Heilmittel-Richtlinie des G-BA, die verbindlich sind und somit nur in unveränderter Form gelten.

## **Akzeptanzkriterien:**

- (1) Die BVB-/LHM-Stammdatei der KBV ist in der Software einzubinden und in der jeweils gültigen Version zu verwenden.
- (2) Die Software bietet dem Anwender die Möglichkeit sich den Stand der eingebundenen Stammdatei anzeigen zu lassen.
- (3) Die Daten der BVB-/LHM-Stammdatei dürfen inhaltlich nicht verändert werden.

## **Hinweis:**

Die Anzeige zum Stand der eingebundenen Stammdatei kann darüber realisiert werden, dass dem Anwender der Name der Datei oder die Gültigkeitsangaben der Datei (SDHMA XML Element //ehd/header/service\_tmr/@V) angezeigt werden, aus welcher die verwendeten Daten bezogen werden.

Diese Anforderung definiert nicht, dass Softwaresysteme zwingend mit der Struktur der bereitgestellten Datei arbeiten müssen. Die Daten der Datei können in ein anderes Format überführt werden z. B. in Form von Datenbanken.

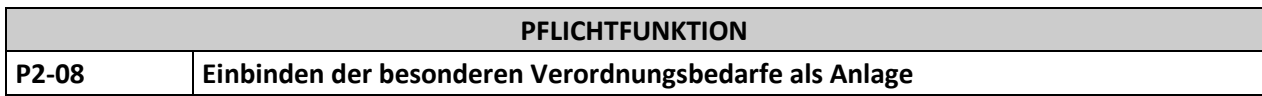

Dem Anwender muss die Möglichkeit gegeben werden, sich in der Software die jeweils aktuelle Version des Anhang 1 der Anlage 2 der Rahmenvorgaben nach § 106b Abs. 2 SGB V für die Wirtschaftlichkeitsprüfung ärztlich verordneter Leistungen (Diagnoseliste über besondere Verordnungsbedarfe) [Heilmittel\_Anhang\_1] anzeigen zu lassen.

## **Begründung:**

Der Anwender muss jederzeit auf alle Informationen zu den besonderen Verordnungsbedarfen zugreifen können.

## **Akzeptanzkriterium:**

(1) Dem Anwender muss die Möglichkeit gegeben werden, sich in der Software die jeweils aktuelle Version des Anhang 1 der Anlage 2 der Rahmenvorgaben nach § 106b Abs. 2 SGB V für die Wirtschaftlichkeitsprüfung ärztlich verordneter Leistungen (Diagnoseliste über besondere Verordnungsbedarfe) [Heilmittel\_Anhang\_1] anzeigen zu lassen.

# <span id="page-11-0"></span>**2.4 Blanko-Verordnungs-Stammdatei**

Die Blanko-Verordnungs-Stammdatei auf Basis der Schnittstellenbeschreibung [SDBV] wird durch den GKV-SV veröffentlicht. Die Blanko-Verordnungs-Stammdatei beinhaltet Informationen bei welchen Indikationen eine Verordnung nach § 13a der HeilM-RL ausgestellt werden kann. Die Blanko-Verordnungs-Stammdatei ist in der jeweils gültigen Version zu verwenden. Die Aktualisierung und Pflege dieser Daten erfolgt durch den GKV-SV.

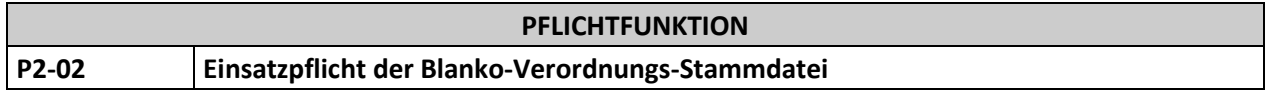

Es besteht die Pflicht zur Verwendung der gültigen Blanko-Verordnungs-Stammdatei. Die Datensätze der Blanko-Verordnungs-Stammdatei dürfen inhaltlich nicht verändert werden.

## **Begründung:**

In der vom GKV-SV bereitgestellten Blanko-Verordnungs-Stammdatei werden Informationen über Indikationen, für die eine Verordnung nach § 13a der HeilM-RL möglich ist, elektronisch lesbar zur Verfügung gestellt. Bei den Informationen der Blanko-Verordnungs-Stammdatei handelt es sich um eine Vereinbarung des GKV-SV nach § 125a SGB V, die verbindlich ist und somit nur in unveränderter Form gilt.

## **Akzeptanzkriterien:**

- (1) Die Blanko-Verordnungs-Stammdatei des GKV-SV ist in der Software einzubinden und in der jeweils gültigen Version zu verwenden.
- (2) Der Anwender muss in der Software die Möglichkeit haben, sich den Stand der eingebundenen Stammdatei anzeigen zu lassen.
- (3) Die Daten der Blanko-Verordnungs-Stammdatei dürfen inhaltlich nicht verändert werden.

## **Hinweis:**

Die Anzeige zum Stand der eingebundenen Stammdatei kann darüber realisiert werden, dass dem Anwender der Name der Datei oder die Gültigkeitsangaben der Datei (SDG XML Element //ehd/header/service\_tmr/@V) angezeigt werden, aus welcher die verwendeten Daten bezogen werden.

Änderungen der Blanko-Verordnungs-Stammdatei werden zu folgenden Fristen vom GKV-SV unter <https://www.gkv-datenaustausch.de/leistungserbringer/aerzte/aerzte.jsp> veröffentlicht und sind durch den PVS-Hersteller frühestens am 15. November 2020 abzurufen:

- Version gültig zum 1. Quartal des Jahres: Veröffentlichung bis 15. November des Vorjahres
- Version gültig zum 2. Quartal des Jahres: Veröffentlichung bis 15. Februar des Jahres
- Version gültig zum 3. Quartal des Jahres: Veröffentlichung bis 15. Mai des Jahres
- Version gültig zum 4. Quartal des Jahres: Veröffentlichung bis 15. August des Jahres

# <span id="page-12-1"></span>**3. Anforderungen an die Verordnung von Heilmitteln**

# <span id="page-12-2"></span>**3.1 Dokumentation im Rahmen der Heilmittelverordnung**

<span id="page-12-0"></span>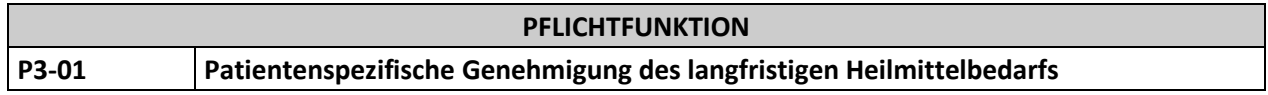

Das Softwaresystem ermöglicht dem Anwender individuelle Genehmigungen eines langfristigen Heilmittelbedarfs patientenspezifisch zu hinterlegen.

## **Begründung:**

Der Anwender muss die Möglichkeit haben, individuelle Genehmigungen eines langfristigen Heilmittelbedarfs nach § 32 Abs. 1a SGB V, welche von der jeweiligen Krankenkasse auf Antrag des Patienten ausgestellt werden, patientenspezifisch abzulegen und im Rahmen der Verordnungen zu verwenden.

- (1) Dem Anwender muss in der Software die Möglichkeit gegeben werden, eine oder mehrere von der Krankenkasse ausgestellte langfristige Genehmigung/en pro Patient (z. B. Patientennummer bzw. Versicherten-ID) mit den folgenden Informationen zu hinterlegen und zu bearbeiten:
	- a. Ein oder zwei ICD-10-GM-Code(s): Die eingegebenen ICD-10-GM-Codes müssen den Werten der ICD-10-GM-Stammdatei der KBV (SDICD XML-Element ../diagnose/icd\_code/@V) entsprechen.
	- b. Diagnosegruppe: Die eingegebenen Diagnosegruppen müssen den Werten der Heilmittelstammdatei (SDHM XML-Element ../kapitel/diagnosegruppe/@V) entsprechen.
	- c. Ein oder bis zu drei vorrangige Heilmittel und ein ergänzendes (optionale Angaben) : Die eingegebenen Heilmittel müssen den Werten der Heilmittelstammdatei (SDHM XML-Element ../diagnosegruppe/heilmittelverordnung/vorrangiges\_heilmittel\_liste/vorrangiges\_heilmittel/n ame/@V oder SDHM SML-Element ../diagnosegruppe/heilmittelverordnung/ergaenzendes\_heilmittel\_liste/ergaenzendes\_heilmitt el/name/@V oder SDHM XML-Element ../diagnosegruppe/heilmittelverordnung/standardisierte\_heilmittel\_kombination/name/@V) gemäß der ausgewählten Diagnosegruppe entsprechen.
	- d. Datum gültig bis (Gültigkeitsdatum der Genehmigung mit der Option "unbefristet gültig")
	- e. Kostenträgerkennung des genehmigenden Kostenträgers entsprechend dem KVDT-Referenz-Design gemäß Technischer Anlage zur Anlage 4a (BMV-Ä) [KBV\_ITA\_VGEX\_Mapping\_KVK]
- (2) Bei der Erfassung des Kostenträgers muss die Software die Kostenträgerkennung aus den aktuellen Versichertendaten vorbelegen.
- (3) Darüber hinaus muss dem Anwender die Möglichkeit gegeben werden, weitere Angaben per Freitext zu hinterlegen und zu bearbeiten.
- (4) Die Software bewertet bei Zugriff auf die Genehmigungsdaten automatisch die Gültigkeit der Genehmigung in Abhängigkeit des Gültigkeitsdatums der Genehmigung.
- (5) Die Software bewertet bei Zugriff auf die Genehmigungsdaten automatisch die Gültigkeit der Genehmigung, in Abhängigkeit von einem möglicherweise stattgefundenen Wechsel des Kostenträgers (vgl. P2-220 [KBV\_ITA\_VGEX\_Anforderungskatalog\_KVDT]).

(6) Die Software bewertet bei Zugriff auf die Genehmigungsdaten automatisch die Gültigkeit der Genehmigung, in Abhängigkeit von einer möglicherweise stattgefundenen Auflösung oder Ungültigkeit des Kostenträgers (vgl. P2-230 und P2-P260 [KBV\_ITA\_VGEX\_Anforderungskatalog\_KVDT]).

## **Hinweis:**

Die patientenspezifische Genehmigung des langfristigen Heilmittelbedarfs gilt nur krankenkassenspezifisch. Das bedeutet im Rahmen einer Krankenkassenfusion bleiben Genehmigungen erhalten.

Es empfiehlt sich eine Möglichkeit anzubieten, mit der die erforderlichen Informationen mittels einer Aktion aus einer bereits dokumentierten Genehmigung für den betreffenden Patienten übernommen werden kann.

<span id="page-13-0"></span>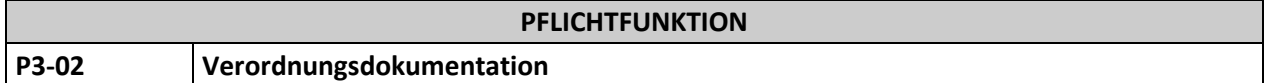

Das Softwaresystem dokumentiert alle durch den Anwender getätigten Heilmittelverordnungen.

## **Begründung:**

Der Anwender muss die Möglichkeit haben, auf die patientenindividuelle Verordnungshistorie zurückgreifen zu können.

- (1) Die Software dokumentiert alle ausgestellten Verordnungen patientenspezifisch.
- (2) Die Software muss die folgenden Informationen einer Verordnung dokumentieren:
	- Daten des Personalienfeldes gemäß Technischer Anlage zur Anlage 4a (BMV-Ä) [KBV\_ITA\_VGEX\_Mapping\_KVK]
	- Ausstellungsdatum der Verordnung
	- Heilmittelbereich (Physiotherapie, Podologische Therapie, Stimm-, Sprech-, Sprach- und Schlucktherapie, Ergotherapie oder Ernährungstherapie) nac[h P3-10](#page-17-0)
	- Hausbesuch nach [P3-14](#page-38-0)
	- Therapiebericht nac[h P3-15](#page-39-1)
	- Behandlungsrelevante Diagnose(n) (ICD-10-GM-Code) nac[h P3-06](#page-18-0)
	- Behandlungsrelevante Diagnose(n) (Klartext/Freitext) nach [P3-12](#page-19-0)
	- Diagnosegruppe nach [P3-07](#page-20-0)
	- Leitsymptomatik (buchstabencodiert und patientenindividuell) nach [P3-08](#page-20-1)
	- Leitsymptomatik (Klartext) nach [P3-08](#page-20-1)
	- Verordnete vorrangige Heilmittel nac[h P3-19](#page-24-1) un[d P3-21](#page-25-0) (inkl. Freitext für weitere Spezifizierung nac[h P3-21](#page-25-0) Punkt [\(6\)\)](#page-26-0)
	- Verordnetes ergänzendes Heilmittel nac[h P3-22](#page-26-1) un[d P3-23](#page-27-0)
	- Verordnete standardisierte Heilmittelkombination nach [P3-24](#page-27-1)
	- Anzahl der Behandlungseinheiten (je Heilmittel) nach [P3-11](#page-29-0)
- Therapiefrequenz nac[h P3-13](#page-37-0)
- ggf. Therapieziele / weitere med. Befunde und Hinweise nach [P3-21](#page-25-0)
- Dringlicher Behandlungsbedarf nac[h P3-17](#page-39-2)
- Kennzeichnung eines besonderen Verordnungsbedarfs nach [P3-18](#page-39-0)
- Kennzeichnung eines langfristigen Heilmittelbedarfs nac[h P3-18](#page-39-0)
- Datum eines Akutereignisses nach [P3-18](#page-39-0) Punk[t \(7\)](#page-42-1)
- Patientenspezifische Genehmigung des langfristigen Heilmittelbedarfs nac[h P3-01](#page-12-0) un[d P3-37](#page-29-1)
- Stornierungsdatum der Verordnung nach [P3-03](#page-14-0)
- Blankoverordnung nac[h P3-16](#page-23-0)
- (3) Zusätzlich ist es zu ermöglichen, ergänzende Information zur Verordnung zu hinterlegen.
- (4) Der Anwender muss die Möglichkeit haben, auf die dokumentierten Verordnungen zuzugreifen.

#### **Hinweis:**

Die üblichen Dokumentationspflichten im Rahmen der vertragsärztlichen Tätigkeit bleiben davon unberührt.

In der Dokumentation muss unterscheidbar sein, ob ein Heilmittel als vorrangiges oder ergänzendes Heilmittel verordnet wurde. Dokumentierte standardisierte Heilmittelkombinationen sind anhand ihrer Bezeichnung als solche eindeutig identifizierbar (SDHM Element ../diagnosegruppe/heilmittelverordnung/standardisierte\_heilmittel\_kombination/name/@V).

<span id="page-14-0"></span>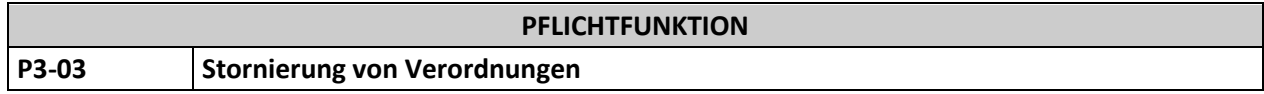

Dem Anwender muss die Möglichkeit gegeben werden, dokumentierte bzw. gespeicherte Verordnungen zu stornieren.

## **Begründung:**

Der Arzt trägt für die Wirtschaftlichkeit der Verordnung Sorge. Daher muss die Möglichkeit bestehen, nicht eingelöste Verordnungen zu stornieren.

- (1) Der Anwender muss die Möglichkeit haben die gesamte Verordnung zu stornieren. Dabei müssen die folgenden Informationen (siehe auch [P3-02\)](#page-13-0) gespeichert werden:
	- a. Stornierung der gesamten Verordnung
	- b. Datum der Stornierung
- (2) Stornierte Verordnungen sind nicht in der Verordnungsstatistik nach [P3-34](#page-45-1) abzubilden.

# <span id="page-15-0"></span>**3.2 Anforderungen an die Heilmittelverordnung**

Die nachfolgenden Anforderungen beschreiben die für das softwaregestützte Ausfüllen des Verordnungsvordrucks 13 (Verordnung von Maßnahmen der Physiotherapie, Podologischen Therapie, der Stimm-, Sprech-, Sprach- und Schlucktherapie, der Ergotherapie und der Ernährungstherapie) notwendigen Funktionen.

Viele der einzugebenden Informationen unterliegen Abhängigkeiten anderer Informationen. Die Software muss dabei bestimmte Prüfvorgänge ausführen, die die Realisierung eines Workflows erforderlich machen, um die Reihenfolge der Eingaben sinnvoll und effektiv zu steuern.

Die Reihenfolge der vom Anwender einzugebenden Informationen für die Heilmittelverordnung sollte von der Software nach logischen Gesichtspunkten vorgegeben werden. Dabei sollte es das Ziel sein, mit so wenigen Aktionen wie möglich den Anwender durch den Verordnungsvorgang zu führen, um eine richtlinienkonforme Verordnung sicherzustellen.

Aus fachlichen und logischen Aspekten wird der nachfolgende Workflow empfohlen (sieh[e Abbildung 1\)](#page-16-0). Die Reihenfolge der vom Anwender einzugebenden Informationen sollte anhand des untenstehenden Flussdiagramms von der Software umgesetzt werden.

Einerseits sollte der Anwender durch eine vorgegebene Reihenfolge der Eingaben optimal unterstützt werden, eine richtlinienkonforme Verordnung so effektiv wie möglich auszufüllen. Andererseits sollte diese Reihenfolge der Eingaben ausreichend flexibel gestaltet sein, um dem Anwender zu erlauben, bereits vorgenommene Eingaben zu korrigieren. Bei der Realisierung derartiger Komfortfunktionen sollte jederzeit die Konsistenz der aktuell angegebenen Informationen sichergestellt werden, um eine richtlinienkonforme Verordnung zu gewährleisten. Bei der Korrektur von bereits angegebenen Informationen sollten daher die in den Pflichtfunktionen dieses Kapitels definierten Prüfungen gemäß Heilmittel-Stammdatei erneut vorgenommen werden. Wenn das entsprechende Prüfergebnis negativ ausfällt, sollten abhängige bereits angegebene aber unpassende Informationen selektiv gelöscht und der Anwender darauf hingewiesen werden.

## **Hinweis:**

Die hier empfohlene Reihenfolge der Eingaben ist grundsätzlich für eine erstmalig angelegte Verordnung pro Patient gültig. Für das Ausstellen weiterer Verordnungen ist die Pflichtfunktion [P3-04](#page-17-1) Zugriff auf zurückliegende Verordnungen zu beachten.

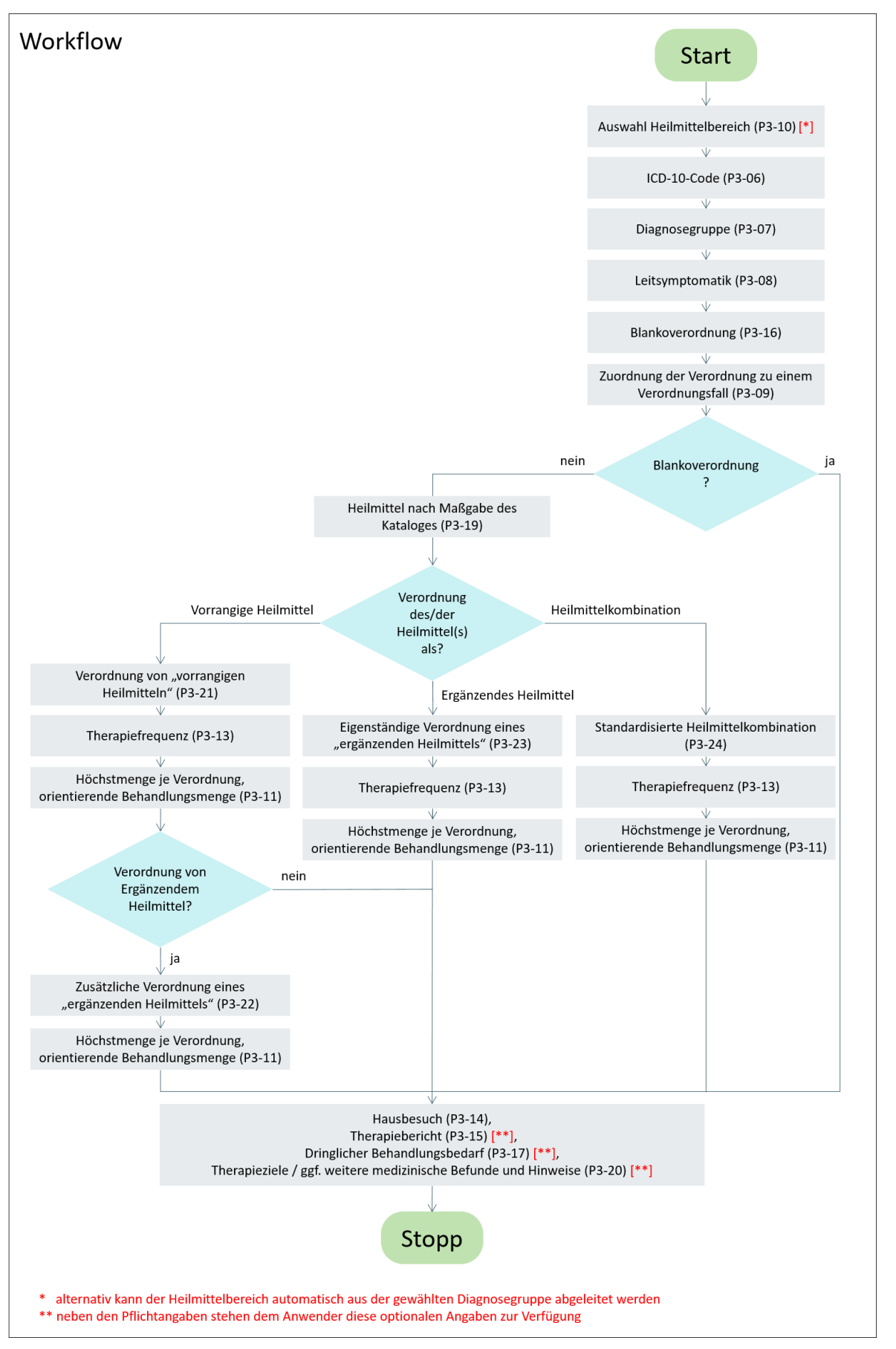

<span id="page-16-0"></span>**Abbildung 1:** Workflow

<span id="page-17-0"></span>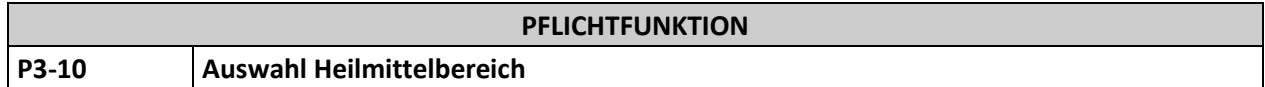

Der Anwender muss im Rahmen der Verordnung den Heilmittelbereich auswählen.

#### **Begründung:**

Die Heilmittel-Richtlinie des G-BA unterscheidet verschiedene Heilmittelbereiche. Auf der Verordnung ist der gewählte Heilmittelbereich zu dokumentieren.

#### **Akzeptanzkriterium:**

- (1) Der Anwender muss im Rahmen der Verordnung genau einen Heilmittelbereich auswählen und dabei zwischen folgenden Optionen analog des Kapitelnamens in der Heilmittel-Stammdatei wählen können (SDHM XML-Element ../kapitel/@V):
	- Physiotherapie ["I. Maßnahmen der Physiotherapie"]
	- Podologische Therapie ["II. Maßnahmen der Podologischen Therapie"]
	- Stimm-, Sprech-, Sprach- und Schlucktherapie ["III. Maßnahmen der Stimm-, Sprech-, Sprachund Schlucktherapie"]
	- Ergotherapie ["IV. Maßnahmen der Ergotherapie"]
	- Ernährungstherapie ["V. Maßnahmen der Ernährungstherapie"]

#### **Hinweis:**

Aus dem Heilmittelbereich ergeben sich die zur Auswahl stehenden Diagnosegruppen und die entsprechenden verordnungsfähigen Heilmittel. Alternativ kann der Heilmittelbereich automatisch aus der gewählten Diagnosegruppe abgeleitet werden.

<span id="page-17-1"></span>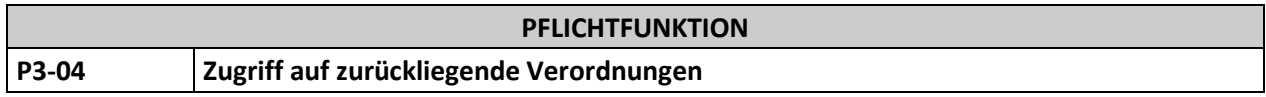

Dem Anwender muss die Möglichkeit gegeben werden, eine Verordnung auf Basis von zurückliegenden Verordnungen auszustellen.

## **Begründung:**

Zur Vereinfachung des Verordnungsvorgangs muss es möglich sein, auf zurückliegende Verordnungen zugreifen zu können. Dabei müssen alle erfassten Informationen der zurückliegenden Verordnungen in die neue Verordnung übernommen werden können.

- (1) Der Anwender muss die Möglichkeit haben, alle Informationen aus einer zurückliegenden Verordnung des jeweiligen Patienten in die aktuelle Verordnung zu übernehmen.
	- a. Die Verordnungshistorie vor dem 1. Oktober 2020 muss im Softwaresystem abrufbar sein. Ein Rückgriff auf die Daten vor dem 1. Oktober 2020 zum Zwecke der Erstellung einer neuen Verordnung muss nicht realisiert werden.
- (2) Bei Übernahme von Angaben aus Vorverordnungen ist sicherzustellen, dass diese auf Basis der aktuellen Stammdaten basieren.
- (3) Es sind alle gespeicherten Informationen gemäß [P3-02](#page-13-0) bereitzustellen/in die neue Verordnung zu übernehmen, außer den nachfolgenden:
	- a. Ausstellungsdatum
	- b. Stornierungsdatum der Verordnung bei stornierter Verordnung
- (4) Die Kennzeichnung eines besonderen Verordnungsbedarfs bzw. eines langfristigen Heilmittelbedarfs ist nach Übernahme gemäß [P3-18](#page-39-0) erneut zu prüfen.
- (5) Nach Übernahme der Informationen in die aktuelle Verordnung sind diese veränderbar.

## **Hinweis:**

Auf Grund der Neufassung der Heilmittel-Richtlinie gültig zum 1. Oktober 2020 haben sich die zu dokumentierenden Informationen wesentlich verändert. Aus diesem Grund ist es nicht verpflichtend, Informationen von Verordnungen, die auf Basis des Anforderungskatalogs vor der Version 2.0 erstellt wurden, zu übernehmen. Es ist dennoch möglich, Informationen aus zurückliegenden Verordnungen mit Hilfe intelligenter Algorithmen zu übernehmen.

<span id="page-18-0"></span>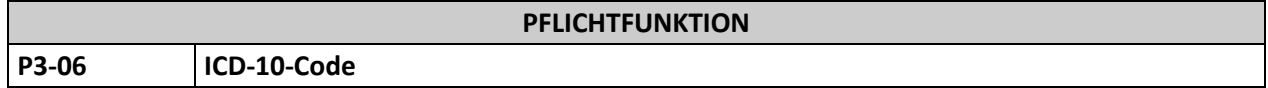

Dem Anwender muss die Möglichkeit gegeben werden, im Feld "ICD-10-Code"einen gültigen ICD-10-GM-Code anzugeben.

## **Begründung:**

Der Anwender muss einen gültigen ICD-10-GM-Code auf der Heilmittelverordnung angeben, außer in begründeten Ausnahmefällen bspw. im Rahmen eines Hausbesuchs. Die Eingabe eines weiteren ICD-10- GM-Codes ist in der Regel nur dann notwendig, wenn ein besonderer Verordnungsbedarf geltend gemacht werden soll.

## **Akzeptanzkriterien:**

- (1) Der Anwender muss in der Software die Möglichkeit haben, einen ICD-10-GM-Code in den Feldern "ICD-10-Code" endstellig anzugeben.
- (2) Die Eingabe der ICD-10-GM-Codes muss entweder manuell, mittels Übernahme aus der ICD-10-GM-Stammdatei der KBV (SDICD XML-Element ../diagnose/icd\_code/@V) oder aus der Patientenakte möglich sein.
	- a. Die eingegebenen ICD-10-GM-Codes müssen den Werten der ICD-10-GM-Stammdatei der KBV (SDICD XML-Element ../diagnose/icd\_code/@V) entsprechen.
- (3) Im Fall der Übernahme eines ICD-10-GM-Codes aus der ICD-10-GM-Stammdatei, ist die Übernahme des ICD-10-GM-Codes in die Patientenakte zu ermöglichen.
- (4) Der Anwender muss in der Software die Möglichkeit haben, einen zweiten ICD-10-GM-Code in das dafür vorgesehene Feld einzugeben.

Im Fall der Eingabe eines zweiten ICD-10-GM-Codes bietet die Software vorrangig ICD-10-GM-Codes aus der BVB-/LHM-Stammdatei (SDHMA XML-Element ../verordnungsbedarf/heilmittel\_liste/heilmittel/sekundaercode/@V bzw. ../verordnungsbedarf/icd\_code/@V) zur Übernahme an, welche in Kombination mit dem ersten eingetragenen ICD-10-GM-Code einen besonderen Verordnungsbedarf definieren (SDHMA XML-Element .../verordnungsbedarf/icd\_code/@V bzw. ../verordnungsbedarf/heilmittel\_liste/heilmittel/sekundaercode/@V). Zwei eingetragene ICD-10- GM-Codes definieren in Kombination einen besonderen Verordnungsbedarf, wenn für die gleiche Dateninstanz eines Versorgungsbedarfs (SDHMA XML-Element ../verordnungsbedarf) einer der beiden Codes dem primären Code und der andere einem sekundären Code entspricht (SDHMA XML-Element .[../verordnungsbedarf/icd\\_code/@V](mailto:../verordnungsbedarf/icd_code/@V) bzw.

../verordnungsbedarf/heilmittel\_liste/heilmittel/sekundaercode/@V).

a. Ein eingegebener Code entspricht einem Code der SDHMA, wenn der Wert des eingegebenen Codes mit einem Codewert der SDHMA identisch ist oder wenn der Code aus der SDHMA linksbündig einen Teil des eingegebenen Codes darstellt. Das Zeichen "-" ist beim Vergleich der Werte zweier ICD-10 Codes nicht zu berücksichtigen.

Dabei zeigt die Software folgenden Hinweis an, ohne den Workflow zu unterbrechen:

"Die Angabe eines zweiten ICD-10-GM-Codes ist nur zur Geltendmachung bestimmter besonderer Verordnungsbedarfe erforderlich."

(5) Der Anwender muss die Möglichkeit haben, alle ICD-10-GM-Codes aus der ICD-10-GM-Stammdatei zu verwenden.

## **Hinweis:**

Die Reihenfolge der im Formular eingetragenen ICD-10-GM-Codes muss nicht der Reihenfolge in der SDHMA entsprechen.

<span id="page-19-0"></span>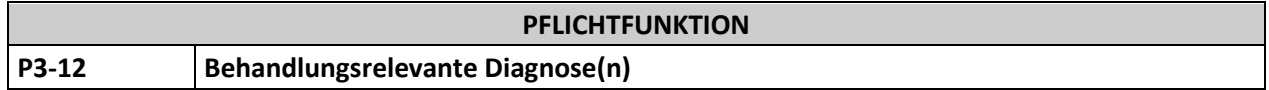

Dem Anwender muss die Möglichkeit gegeben werden, im Feld "Behandlungsrelevante Diagnose(n)" Informationen einzugeben.

## **Begründung:**

Dem Anwender sollen nach § 13 der HeilM-RL unterschiedliche Möglichkeiten zur Angabe der behandlungsrelevanten Diagnose(n) und ggf. weiterer Befundergebnisse angeboten werden. Damit wird die Weitergabe patientenspezifischer Informationen an den Heilmittelerbringer sichergestellt.

- <span id="page-19-1"></span>(1) Die Software übernimmt nach Auswahl des/der ICD-10 Codes (nach [P3-06\)](#page-18-0) den/die entsprechenden ICD-10-Klartext/e gemäß der ICD-10-GM-Stammdatei (SDICD XML-Element [../diagnose/bezeichnung/@V\)](mailto:../diagnose/bezeichnung/@V) in das Feld "Behandlungsrelevante Diagnose(n)".
- (2) Der Anwender muss für die Befüllung des Feldes "Behandlungsrelevante Diagnose(n)" ersetzend oder ergänzend zu dem/den ICD-10 Klartext/en aus Punk[t \(1\)](#page-19-1) folgende Möglichkeiten haben:
	- a. Übernahme von Texten zu Diagnosen und/oder Befunden aus der Patientendokumentation,
	- b. Angabe eines Freitextes.
- (3) Der Anwender muss alle Möglichkeiten der Befüllung des Feldes "Behandlungsrelevante Diagnose(n)" aus Punkt (2) a. und b. frei kombinieren können.
- (4) Nach Übernahme und/oder Eingabe der Texte in das Feld "Behandlungsrelevante Diagnose(n)" muss der Anwender die Möglichkeit haben diese zu bearbeiten.
- (5) Bei der Angabe von mehreren Texten sind diese durch ein Trennzeichen ";" zu trennen.

<span id="page-20-0"></span>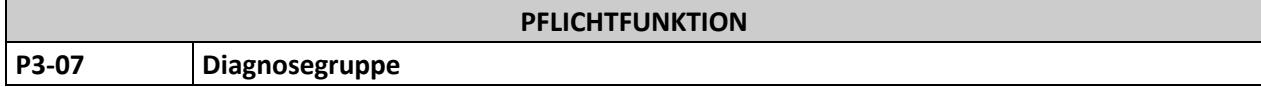

Dem Anwender muss die Möglichkeit gegeben werden, im Feld "Diagnosegruppe" eine Diagnosegruppe anzugeben.

## **Begründung**:

Nach §13 Abs. 2 lit. j. der HeilM-RL ist eine Diagnosegruppe nach Maßgabe des Heilmittelkataloges anzugeben.

## **Akzeptanzkriterien:**

- (1) Dem Anwender muss die Möglichkeit gegeben werden im Feld "Diagnosegruppe" eine Diagnosegruppe anzugeben.
- (2) Wenn ein Heilmittelbereich nach [P3-10](#page-17-0) ausgewählt ist, dürfen nur die Diagnosegruppen zur Auswahl gestellt werden, welche dem Heilmittelbereich zugeordnet sind (SDHM XML-Element ../kapitel/diagnosegruppe/@V).
- (3) Wenn kein Heilmittelbereich nach [P3-10](#page-17-0) ausgewählt wurde, werden alle Diagnosegruppen gemäß Heilmittelstammdatei (SDHM XML-Element ../kapitel/diagnosegruppe/@V) zur Auswahl gestellt. Nach Auswahl der Diagnosegruppe muss der Heilmittelbereich automatisch gesetzt werden.
- (4) In der Heilmittelstammdatei kann einer Diagnosegruppe eine zusätzliche Liste von behandlungsrelevanten Diagnosen zugeordnet sein, die in Form ihres ICD-10-GM-Codes angegeben werden (SDHM XML-Element ../diagnosegruppe/erforderliche\_diagnosen/icd\_code/@V). Die Existenz mindestens einer dieser Diagnosen beim Verordnungsvorgang ist Voraussetzung für die Verordnungsfähigkeit eines Heilmittels zu dieser Diagnosegruppe. Die Software muss den Anwender bei Auswahl der Diagnosegruppe darauf hinweisen, wenn nicht mindestens eine dieser Diagnosen beim Verordnungsvorgang angegeben worden ist. Eine Beendigung des Verordnungsvorganges ist nach Hinweisanzeige nicht zuzulassen.
- (5) Falls die Diagnosegruppe UI1 oder UI2 (Heilmittelbereich Podologische Therapie) (SDHM XML-Element ../kapitel/@V gleich "II. Maßnahmen der Podologischen Therapie") ausgewählt wurde, ist folgender Hinweistext anzuzeigen ohne den Workflow zu unterbrechen:

"Sofern mehrere Zehennägel behandelt werden müssen ist pro Zehennagel eine Verordnung auszustellen."

## **Hinweis:**

Bei der Auswahl der Diagnosegruppe ist zusätzlich die Kennzeichnung als besonderer Verordnungsbedarf bzw. langfristiger Heilmittelbedarf gemäß [P3-18](#page-39-0) (1) bis (4) zu beachten.

<span id="page-20-1"></span>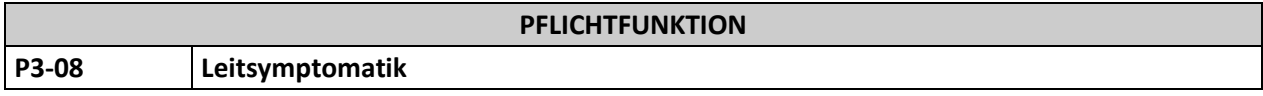

Dem Anwender muss die Möglichkeit gegeben werden eine oder mehrere verordnungsbegründende Leitsymptomatiken anzugeben.

## **Begründung:**

Der Anwender hat nach § 13 Abs. 2 lit. l. der HeilM-RL unterschiedliche Möglichkeiten zur Angabe der Leitsymptomatik. Damit wird die Weitergabe patientenspezifischer Informationen an den Heilmittelerbringer sichergestellt.

## **Akzeptanzkriterien**:

- (1) Der Anwender muss für die Befüllung des Feldes "Leitsymptomatik" folgende zwei alternative Möglichkeiten haben:
	- a. Angabe von einer bis zu drei buchstabencodierten Leitsymptomatik(en) gemäß der ausgewählten Diagnosegruppe (SDHM XML-Element ../diagnosegruppe/leitsymptomatik\_liste/leitsymptomatik/@V).
		- i. Der/die Klartext/e der Leitsymptomatik (SDHM XML-Element ../diagnosegruppe/leitsymptomatik\_liste/leitsymptomatik/@DN) werden automatisch auf die Verordnung übernommen und per ";" getrennt.
		- ii. Der/die übernommene/n Klartext/e muss/müssen bearbeitet, ergänzt oder gelöscht werden können.
	- b. Angabe einer "patientenindividuellen Leitsymptomatik" gemäß der ausgewählten Diagnosegruppe, wenn diese der ausgewählten Diagnosegruppe zugeordnet ist (SDHM XML-Element [../diagnosegruppe/leitsymptomatik\\_liste/patientenindividuelle\\_leitsymptomatik/@V](mailto:../diagnosegruppe/leitsymptomatik_liste/patientenindividuelle_leitsymptomatik/@V) gleich true).
		- i. Wählt der Anwender das Feld patientenindividuelle Leitsymptomatik aus, wird der Anwender aufgefordert, einen Klartext in Form eines Freitextes anzugeben.
		- ii. Wird im Fall der Auswahl des Feldes "patientenindividuelle Leitsymptomatik" der Workflow fortgesetzt obwohl kein Text angegeben wurde, weist die Software auf die Pflicht zur Angabe hin. Eine Beendigung des Verordnungsvorganges (drucken oder speichern) ist nach Hinweisanzeige nicht zuzulassen.
- (2) Buchstabencodierte und patientenindividuelle Leitsymptomatiken, welche nicht der Diagnosegruppe zugeordnet sind, dürfen nicht für die Verordnung zur Auswahl stehen (SDHM XML-Element ../diagnosegruppe/leitsymptomatik\_liste/leitsymptomatik/).
- (3) Der Anwender muss die Möglichkeit haben, weitere Texte aus der Patientendokumentation, in das Feld "Leitsymptomatik" zu übernehmen.
- (4) Wählt der Anwender weder eine buchstabencodierte Leitsymptomatik gemäß Heilmittel-Stammdatei (SDHM XML-Element ../diagnosegruppe/leitsymptomatik\_liste/leitsymptomatik/@V) noch eine patientenindividuelle Leitsymptomatik aus, ist der Anwender auf die fehlenden Angaben hinzuweisen.

<span id="page-21-0"></span>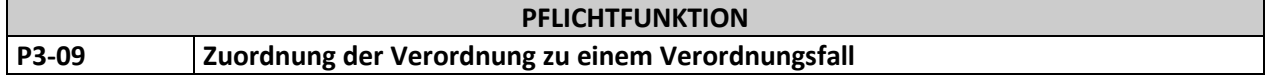

Die Software ermöglicht eine Steuerung zum Status der Verordnung, ob die Verordnung einem neuen oder einem bestehenden Verordnungsfall zugeordnet werden muss.

## **Begründung**:

Mit der Definition eines Verordnungsfalls nach § 7 der HeilM-RL ist es möglich, den Status der Verordnung, ob es sich um einen neuen oder bestehenden Verordnungsfall handelt, elektronisch zu definieren. In § 7 Absatz 1 der HeilM-RL sind eindeutige Kriterien zur Prüfung definiert. Der Verordnungsfall und die orientierende Behandlungsmenge beziehen sich (nach § 7 Abs. 3 der HeilM-RL) auf den jeweils verordnenden Arzt.

## **Akzeptanzkriterium**:

Die Software erkennt bei Vorliegen der nachfolgend definierten Kriterien, ob die Verordnung einem neuen oder einem bestehenden Verordnungsfall zuzuordnen ist (siehe [Abbildung 2\)](#page-22-0).

Dabei gelten folgende Abhängigkeiten:

- 1. Vorliegen einer Vorverordnung für eine Patientin oder einen Patienten
- 2. zeitlicher Abstand zur Vorverordnung,
- 3. gewählte Diagnosegruppe und
- 4. dreistelliger ICD-10-GM-Code (d. h. die ersten drei Stellen des ICD-10-GM-Codes sind identisch) im Vergleich zur ersten Verordnung des Verordnungsfalls (Erstverordnung)
	- a. Mindestens ein ICD-10-GM-Code der Verordnung muss in den ersten drei Stellen mit einem der ICD-10-GM-Codes der ersten Verordnung des Verordnungsfalls identisch sein.
- 5. LANR des Arztes, der die Vorverordnung ausgestellt hat

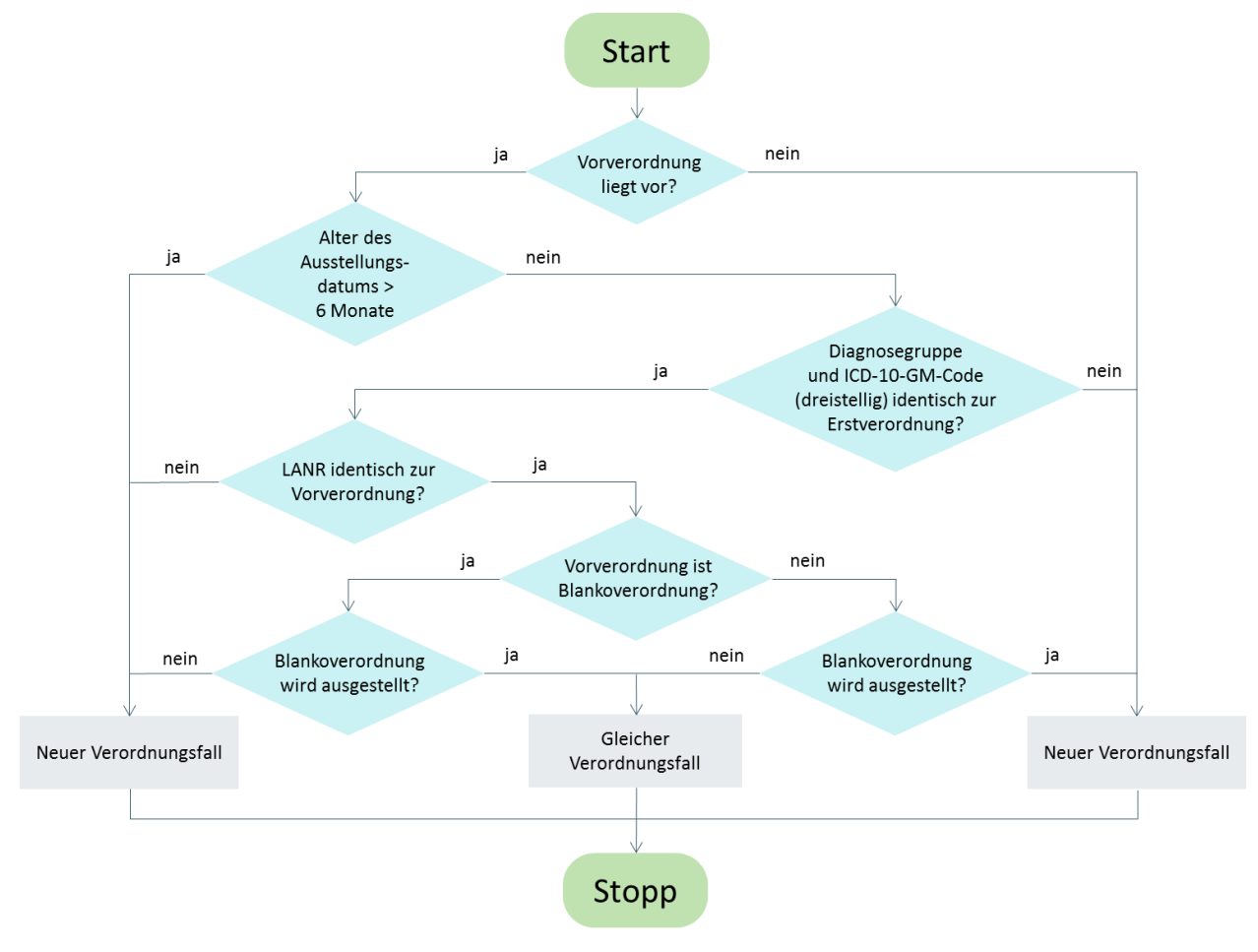

<span id="page-22-0"></span>**Abbildung 2:** Zuordnung der Verordnung zu einem Verordnungsfall

## **Hinweis**:

Im Rahmen einer Verordnung, bei der zwei ICD-10-GM-Codes als behandlungsrelevante Diagnose angegeben werden, ist es möglich, dass diese Verordnung zwei unterschiedlichen Verordnungsfällen zugeordnet werden kann, falls je eine Vorverordnung mit einer der beiden behandlungsrelevanten Diagnosen existiert.

Bei Vorliegen einer Verordnung, bei der zwei ICD-10-GM-Codes als behandlungsrelevante Diagnose angegeben werden, ist es möglich, dass diese Verordnung zwei unterschiedlichen Verordnungsfällen zugeordnet werden kann, falls je eine Folgeverordnung mit nur einer der beiden behandlungsrelevanten Diagnosen ausgestellt wird.

<span id="page-23-0"></span>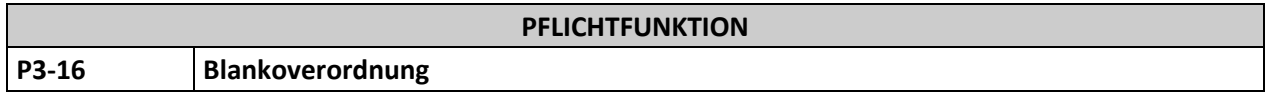

Auf Grundlage der Blanko-Verordnungs-Stammdatei muss die Software erkennen, in welchem Fall eine Blankoverordnung möglich ist. Wenn eine Blankoverordnung möglich ist, dann muss der Anwender explizit aufgefordert werden, zu entscheiden, ob auf eine Blankoverordnung verzichtet werden soll.

## **Begründung**:

Bei Verordnungen aufgrund von Indikationen nach § 125a SGB V entscheidet der Heilmittelleistungserbringer über die Art des Heilmittels und die Dauer der Therapie sowie die Frequenz der Behandlungseinheiten. Die entsprechenden Abgaben sind dann nicht vom Arzt zu tätigen (siehe § 13a der HeilM-RL). In medizinisch begründeten Fällen kann der Vertragsarzt auch bei Vorliegen einer Indikation nach § 125a selbst über die Auswahl und Dauer der Therapie sowie die Frequenz der Behandlungseinheiten entscheiden. Eine Blankoverordnung ist maximal 16 Wochen, bei Maßnahmen der Podologischen Therapie maximal 40 Wochen, ab Verordnungsdatum gültig. Zur Gültigkeit der Blankoverordnung ist keine spezifische Funktionalität in der Software vorgesehen.

## **Akzeptanzkriterien**:

- <span id="page-23-1"></span>(1) Falls die Kriterien einer Blanko-Verordnung (SDHMBV XML Elemente ../indikation/erster\_icd\_code/@V, ../indikation/erster\_icd\_code/zweiter\_icd\_code/@V, ../indikation/diagnosegruppe/@V, ../indikation/mindestalter\_jahre/@V und ../indikation/hoechstalter\_jahre/@V) existieren, die den Angaben auf der Verordnung entsprechen, muss die Software den Anwender auffordern zu entscheiden, ob eine Blankoverordnung ausgestellt werden soll.
	- a. Folgender Hinweistext ist dabei anzuzeigen:

"Die Diagnose in Verbindung mit der Diagnosegruppe entspricht den Kriterien einer Blankoverordnung. Soll eine Blankoverordnung ausgestellt werden?

**Ja**, Heilmittel, Behandlungseinheiten und Therapiefrequenz werden vom Therapeuten festlegt. Die Verordnung unterliegt nicht der Wirtschaftlichkeitsprüfung.

**Nein**, auf eine Blankoverordnung wird aus medizinischen Gründen verzichtet. Angaben zu Heilmittel(n), Behandlungseinheiten und Therapiefrequenz sind vom Arzt festzulegen."

- b. Das Alter ist anhand des Verordnungsdatums der jeweiligen Verordnung zu bestimmen.
- c. Falls aufgrund einer unvollständigen oder fehlenden Angabe des Geburtsdatums des Patienten die Erfüllung einer Altersbedingung nicht eindeutig bewertet werden kann, ist keine Blankoverordnung auszustellen (z. B. wenn das Geburtsdatum keine Tagesangabe besitzt und die Altersschwelle im aktuellen Monat liegt).

<span id="page-24-0"></span>d. Ein eingegebener Code entspricht einem Code der SDHMBV, wenn der Wert des eingegebenen Codes mit einem Codewert der SDHMBV identisch ist oder wenn der Code aus der SDHMBV linksbündig einen Teil des eingegebenen Codes darstellt. Das Zeichen "-" ist beim Vergleich der Werte zweier ICD-10 Codes nicht zu berücksichtigen.

## **Hinweis:**

Sind bei einem Indikationseintrag in der SDHMBV keine weiteren Kriterien vorhanden, dann gilt der Indikationseintrag für alle Werte dieser Kriterien. Falls zum Beispiel nur eine Diagnosegruppe als Indikationseintrag und kein ICD-10-Code, Mindest- und Höchstalter als weiteres Kriterium in der SDHMBV enthalten ist, muss bei Verordnungen mit dieser Diagnosegruppe unabhängig vom angegebenen ICD-10-Code und Alter der Hinweistext nach (1) a. angezeigt werden.

Falls der Anwender nach [\(1\)](#page-23-1) entschieden hat, dass eine Blankoverordnung ausgestellt werden soll, kommen folgende Anforderungen nicht zur Anwendung.

- [P3-19](#page-24-1) Heilmittel nach Maßgabe des Kataloges
- [P3-21](#page-25-0) Verordnung von "vorrangigen Heilmitteln"
- [P3-13](#page-37-0) Therapiefrequenz
- [P3-22](#page-26-1) Zusätzliche Verordnung eines "ergänzenden Heilmittels"
- [P3-23](#page-27-0) Eigenständige Verordnung eines "ergänzenden Heilmittels"
- [P3-24](#page-27-1) Standardisierte Heilmittelkombination
- [P3-25](#page-28-0) Sortierte Auswahlliste der Heilmittel
- [P3-11](#page-29-0) Höchstmenge je Verordnung, orientierende Behandlungsmenge
- (2) Der Anwender muss im Rahmen des Verordnungsvorgangs jederzeit die Möglichkeit, haben die Kennzeichnung einer Blankoverordnung zu verändern.
- (3) Falls der Anwender nach [\(1\)](#page-23-1) entschieden hat, dass eine Blankoverordnung ausgestellt werden soll, muss im Feld "Heilmittel nach Maßgabe des Kataloges" der Text "BLANKOVERORDNUNG" eingetragen werden. Die Felder auf der Verordnung, "Behandlungseinheiten" und "Therapiefrequenz" dürfen nicht befüllt werden. Falls diese dennoch befüllt sind, ist eine Beendigung des Verordnungsvorganges (drucken oder speichern) nach Hinweisanzeige nicht zuzulassen.
- (4) Bei Zugriff auf eine zurückliegende Verordnung (nach [P3-04\)](#page-17-1), die als Blankoverordnung ausgestellt wurde und die Kriterien einer Blankoverordnung weiterhin erfüllt, darf keine Abfrage nach (1) erfolgen (unter Beachtung von Punkt (3)).
- (5) Bei Zugriff auf eine zurückliegende Verordnung (nach [P3-04\)](#page-17-1), die nicht als Blankoverordnung ausgestellt wurde aber die Kriterien einer Blankoverordnung erfüllt, muss eine Abfrage nach (1) erfolgen (unter Beachtung von Punkt (3)).

<span id="page-24-1"></span>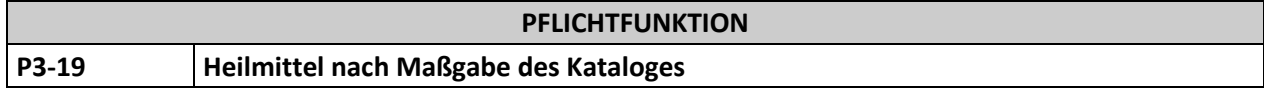

Dem Anwender muss die Möglichkeit gegeben werden, für die Belegung des Feldes "Heilmittel nach Maßgabe des Kataloges" gemäß Heilmittelstammdaten auszuwählen.

## **Begründung**:

Der Heilmittelkatalog umfasst abhängig von der Diagnosegruppe die verschiedenen, verordnungsfähigen Heilmittel.

## **Akzeptanzkriterium**:

- (1) Die Auswahl der zur Verfügung stehenden Heilmittel ist gemäß der ausgewählten Diagnosegruppe entsprechend der verordnungsfähigen Heilmittel nach der Heilmittel-Stammdatei einzuschränken. Die Verordnung von folgenden Kombinationen verordnungsfähiger vorrangiger und ergänzender Heilmittel bzw. einer standardisierten Heilmittelkombination sind abhängig vom Heilmittelbereich möglich.
	- ein bis drei vorrangige Heilmittel (sieh[e P3-21\)](#page-25-0) oder
	- ein bis drei vorrangige und ein ergänzendes Heilmittel [\(P3-21](#page-25-0) un[d P3-22\)](#page-26-1) oder
	- ein eigenständiges ergänzendes Heilmittel [\(P3-23\)](#page-27-0) oder
	- eine standardisierte Heilmittelkombination (siehe [P3-24\)](#page-27-1)

## **Hinweis**:

In den nachstehenden Funktionen erfolgt eine nähere Spezifizierung der Anforderungen zur Auswahl von Heilmitteln nach Maßgabe des Kataloges. Dabei ist auf zwei Besonderheiten hinzuweisen. Im Heilmittelbereich der Podologie sind die genannten Heilmittel nur bei Vorliegen bestimmter Leitsymptomatiken verordnungsfähig. Im Bereich der Physiotherapie ist die Verordnungsfähigkeit der Heilmittel "KG-ZNS" und "KG-ZNS-Kinder" von bestimmten Altersbedingungen abhängig.

<span id="page-25-0"></span>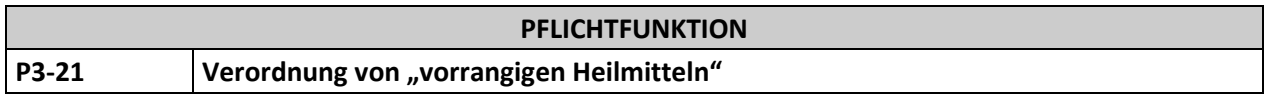

Dem Anwender muss die Möglichkeit gegeben werden, die Felder "Heilmittel nach Maßgabe des Kataloges" mit ein bis drei vorrangigen Heilmitteln zu befüllen.

## **Begründung**:

Der Heilmittelkatalog umfasst abhängig von der Diagnosegruppe die verschiedenen, verordnungsfähigen Heilmittel. Je nach Diagnosegruppe können bis zu drei vorrangige Heilmittelverordnet werden.

- (1) Der Anwender hat die Möglichkeit, die Felder "Heilmittel nach Maßgabe des Kataloges" mit ein bis drei unterschiedlichen vorrangigen Heilmitteln (SDHM XML-Element ../diagnosegruppe/heilmittelverordnung/vorrangiges\_heilmittel\_liste/vorrangiges\_heilmittel/name /@V) gemäß der ausgewählten Diagnosegruppe (siehe [P3-07\)](#page-20-0) (SDHM XML-Element ../diagnosegruppe/heilmittelverordnung/vorrangiges\_heilmittel\_liste/) zu befüllen.
- (2) Ausschließlich für die Heilmittelbereiche "Physiotherapie", Stimm-, Sprech-, Sprach- und Schlucktherapie und "Ergotherapie" (SDHM XML-Element ../kapitel/@V gleich "I. Maßnahmen der Physiotherapie", SDHM XML-Element ../kapitel/@V gleich "III. Maßnahmen der Stimm-, Sprech-, Sprach- und Schlucktherapie" oder SDHM XML-Element ../kapitel/@V gleich "IV. Maßnahmen der Ergotherapie") ist eine Auswahl mehrerer vorrangiger Heilmittel möglich.
- (3) Dem Anwender muss die Möglichkeit gegeben werden, die vorrangigen Heilmittel aus einer Liste aller gemäß Punkt (1) verfügbaren Werte auszuwählen.
- (4) Im Heilmittelbereich "Podologische Therapie" ist nur das Heilmittel auswählbar, dessen zugewiesene Buchstabenkodierung (SDHM XML-Element ../diagnosegruppe/heilmittelverordnung/vorrangiges\_heilmittel\_liste/vorrangiges\_heilmittel/erfor derliche leitsymptomatik/@V) der ausgewählten Leitsymptomatik (SDHM XML-Element ../diagnosegruppe/leitsymptomatik\_liste/leitsymptomatik/@V) entspricht.
- (5) Bei der Auswahl mehrerer vorrangiger Heilmittel sind diese jeweils einzelnen Formularzeilenfeldern zuzuordnen. Das Feld "Ergänzendes Heilmittel" ist dabei nicht zu verwenden.
- <span id="page-26-0"></span>(6) Der Anwender hat die Möglichkeit, einen Freitext für die weitere Spezifizierung des ausgewählten Heilmittels anzugeben (Bsp.: [Heilmittel] als Doppelbehandlung).
	- a. Die Software muss verhindern, dass Texteingaben, die den auf dem Formular zur Verfügung stehenden Platz überschreiten, in die nachfolgenden Formularzeilenfelder gedruckt werden, welche für die Angabe weiterer Heilmittel reserviert sind.

Hinweis: Die Software kann den Anwender darauf hinweisen, dass weitere Texteingaben im Feld "ggf. Therapieziele / weitere Befunde und Hinweise" angegeben werden können. Alternativ kann der überschüssige Text in dieses Feld automatisch übernommen werden.

- (7) Die Verordnung eines Heilmittels kann durch ein notwendiges Mindest- oder Höchstalter des Patienten eingeschränkt sein. Heilmittel, bei denen das Alter des Patienten das in der Heilmittelstammdatei angegebene Höchstalter (SDHM XML-Element ../vorrangiges\_heilmittel\_liste/vorrangiges\_heilmittel/hoechstalter\_jahre/@V) übersteigt oder das in der Heilmittelstammdatei angegebene Mindestalter (SDHM XML-Element ../vorrangiges heilmittel liste/vorrangiges heilmittel/mindestalter jahre/@V) nicht erreicht, dürfen nicht verordnet werden und daher nicht zur Auswahl stehen.
	- a. Das Alter ist anhand des Verordnungsdatums der jeweiligen Verordnung zu bestimmen.
	- b. Falls aufgrund einer unvollständigen oder fehlenden Angabe des Geburtsdatums des Patienten die Erfüllung einer Altersbedingung nicht eindeutig bewertet werden kann, erfolgt die Prüfung nach (7) nicht (z. B. wenn das Geburtsdatum keine Tages- und Monatsangabe besitzt und die Altersschwelle im aktuellen Kalenderjahr liegt). In diesem Fall müssen dem Anwender auch alle Heilmittel mit Altersbedingung zur Auswahl stehen.

<span id="page-26-1"></span>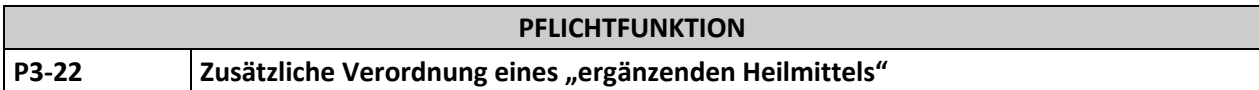

Dem Anwender muss die Möglichkeit gegeben werden, für Verordnungen im Rahmen der Heilmittelbereiche "Physiotherapie" und "Ergotherapie" zusätzlich ein ergänzendes Heilmittel zu verordnen.

## **Begründung**:

Gemäß § 12 Abs. 3 der HeilM-RL kann,soweit medizinisch erforderlich zu vorrangigen Heilmitteln maximal ein im Heilmittelkatalog genanntes ergänzendes Heilmittel verordnet werden.

- (1) Zusätzlich zur Auswahl der vorrangigen Heilmittel gemäß [P3-21](#page-25-0) kann der Anwender ein ergänzendes Heilmittel, das gemäß der Heilmittelbereiche Physiotherapie und Ergotherapie (SDHM XML-Element ../kapitel/@V gleich "I. Maßnahmen der Physiotherapie" oder "IV. Maßnahmen der Ergotherapie") und der ausgewählten Diagnosegruppe nach Heilmittel-Stammdatei (SDHM XML-Element ../diagnosegruppe/heilmittelverordnung/ergaenzendes\_heilmittel\_liste/ergaenzendes\_heilmittel/) verordnungsfähig ist, verordnen.
- (2) Der ausgewählte Heilmittelname (SDHM XML-Element ../diagnosegruppe/heilmittelverordnung/ergaenzendes\_heilmittel\_liste/ergaenzendes\_heilmittel/n ame/@V) ist in das Textfeld "Ergänzendes Heilmittel" zu schreiben.
- (3) Es darf maximal ein ergänzendes Heilmittel verordnet werden.

<span id="page-27-0"></span>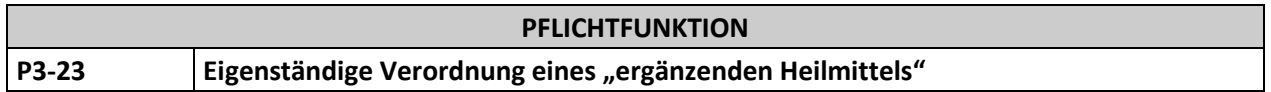

Dem Anwender muss die Möglichkeit gegeben werden, für Verordnungen im Rahmen des Heilmittelbereichs "Physiotherapie" die ergänzenden Heilmittel "Elektrotherapie", "Elektrostimulation" oder "Wärmetherapie mittels Ultraschall" isoliert zu verordnen.

## **Begründung:**

Gemäß § 12 Abs. 3 der HeilM-RL können Elektrotherapie oder Elektrostimulation oder die Ultraschall-Wärmetherapie auch isoliert verordnet werden, soweit der Heilmittelkatalog diese Maßnahmen indikationsbezogen als ergänzende Heilmittel vorsieht.

## **Akzeptanzkriterien:**

- (1) Der Anwender hat die Möglichkeit der Auswahl von "Elektrotherapie", "Elektrostimulation" oder "Wärmetherapie mittels Ultraschall", sofern sie gemäß des Heilmittelbereichs Physiotherapie (SDHM XML-Element ../kapitel/@V gleich "I. Maßnahmen der Physiotherapie") und der ausgewählten Diagnosegruppe nach Heilmittel-Stammdatei (SDHM XML-Element ../diagnosegruppe/heilmittelverordnung/ergaenzendes\_heilmittel\_liste/ergaenzendes\_heilmittel/) verordnungsfähig sind.
- (2) Der ausgewählte Heilmittelname (SDHM XML-Element ../diagnosegruppe/heilmittelverordnung/ergaenzendes\_heilmittel\_liste/ergaenzendes\_heilmittel/n ame/@V) ist in das Textfeld "Ergänzendes Heilmittel" zu schreiben.
- (3) Es darf in diesem Fall kein weiteres Heilmittel verordnet werden.

<span id="page-27-1"></span>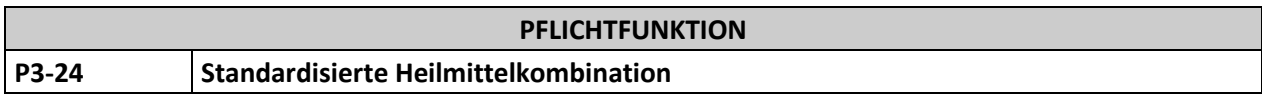

Dem Anwender muss die Möglichkeit gegeben werden, für Verordnungen im Rahmen des Heilmittelbereichs "Physiotherapie" standardisierte Heilmittelkombinationen zur verordnen.

#### **Begründung**:

Nur für den Heilmittelbereich Physiotherapie gibt es die Möglichkeit nach Heilmittelkatalog eine Standardisierte Heilmittelkombination zu verordnen. Es ist möglich eine Heilmittelkombination ohne nähere Angaben zu verordnen. Dann entscheidet der Heilmittelleistungserbringer, auch abhängig vom Behandlungsverlauf, über die einzusetzenden Heilmittelmaßnahmen. Die Benennung von drei oder mehr einzelnen Heilmitteln kann durch den Arzt erfolgen, soweit dies aus medizinischen Gründen sinnvoll ist.

- (1) Der Anwender hat die Möglichkeit der Auswahl einer "Standardisierten Heilmittelkombination", sofern diese gemäß der ausgewählten Diagnosegruppe nach Heilmittel-Stammdatei (SDHM XML-Element ../diagnosegruppe/heilmittelverordnung/standardisierte\_heilmittel\_kombination/) verordnungsfähig ist.
- (2) Dabei hat der Anwender die Möglichkeit, nur das Element "Standardisierte Heilmittelkombination" auszuwählen. Der Name der "Standardisierten Heilmittelkombination" ist in die erste Zeile "Heilmittel" zu schreiben. Dies entspricht dem SDHM XML-Element ../diagnosegruppe/heilmittelverordnung/standardisierte\_heilmittel\_kombination/name/@V.

(3) Ergänzend hat der Anwender die Möglichkeit, neben dem Element "Standardisierte Heilmittelkombination" mindestens drei zur Auswahl stehende vorrangige und/oder ergänzende Heilmittel der Diagnosegruppe auszuwählen und frei zu kombinieren. Die Anzahl der Heilmittel, die dabei kombiniert werden, ist nicht begrenzt. Dies entspricht den SDHM XML-Elementen (../diagnosegruppe/heilmittelverordnung/vorrangiges\_heilmittel\_liste/vorrangiges\_heilmittel/name  $\angle$  (@V) under the contract of the contract of the contract of the contract of the contract of the contract of the contract of the contract of the contract of the contract of the contract of the contract of the contract

../diagnosegruppe/heilmittelverordnung/ergaenzendes\_heilmittel\_liste/ergaenzendes\_heilmittel/n ame/@V). Eine Beendigung des Verordnungsvorganges (drucken oder speichern) ist bei Auswahl von weniger als drei vorrangige und/oder ergänzende Heilmittel nach Hinweisanzeige nicht zuzulassen.

(4) Im Fall der Kombination nach Punkt (3) sind die Namen der "Standardisierten Heilmittelkombination" und der einzeln ausgewählten Heilmittel in die erste Zeile "Heilmittel" zu schreiben. Der Name der "Standardisierten Heilmittelkombination" ist voranzustellen. Die Namen der einzeln ausgewählten Heilmittel sind durch ein ";" voneinander zu trennen und in runden Klammern zu setzen. Reicht das erste Textfeld "Heilmittel" nicht aus, sind die folgenden Zeilen "Heilmittel" zu beschreiben. Die Angabe der Behandlungseinheiten ist nur in der ersten Zeile zu definieren.

## **Beispiel**:

Die untenstehende Tabelle [\(Tabelle 1\)](#page-28-1) zeigt ein Beispiel für die Verordnung einer standardisierten Heilmittelkombination mit der Benennung mehrerer Heilmittel.

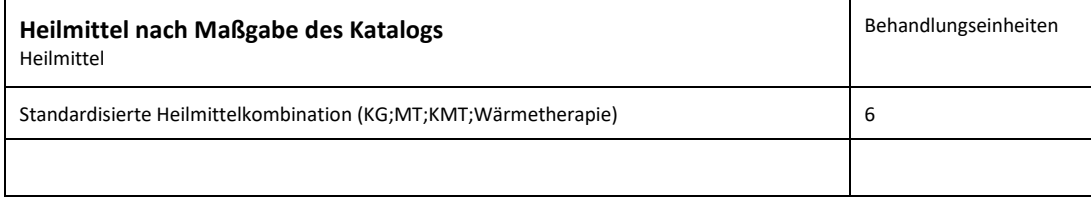

<span id="page-28-1"></span>**Tabelle 1:** Beispiel Verordnung einer standardisierten Heilmittelkombination

<span id="page-28-0"></span>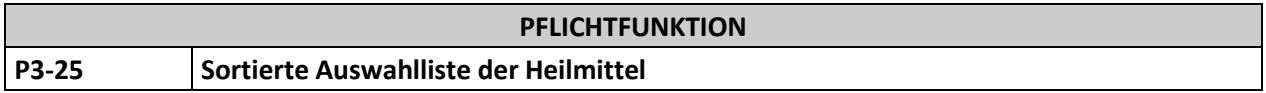

Die verordnungsfähigen Heilmittel werden in einer sortierten Auswahlliste angezeigt.

## **Begründung**:

Auf Grund der Vielzahl an verordnungsfähigen Heilmitteln gibt die Heilmittel-Stammdatei eine Reihenfolge für die Anzeige vor. Bei der Darstellung der verordnungsfähigen Heilmittel soll der Anwender die Heilmittel oben angezeigt bekommen, die vorrangig auszuwählen sind.

## **Akzeptanzkriterium:**

- (1) Bei der Darstellung der Auswahllisten der Heilmittel sind die auszuwählenden Heilmittel entsprechend der nummerischen Priorisierung gemäß der Heilmittel-Stammdatei (SDHM XML-Element .../vorrangiges\_heilmittel\_liste/vorrangiges\_heilmittel/reihenfolge/@V bzw. ../ergaenzendes\_heilmittel\_liste/ergaenzendes\_heilmittel/reihenfolge/@V) für den Anwender aufsteigend anzuzeigen.
- (2) Im Fall der "Standardisierten Heilmittelkombination" sind die vorrangigen Heilmittel den ergänzenden Heilmitteln in der Auswahlliste voranzustellen.

<span id="page-29-1"></span>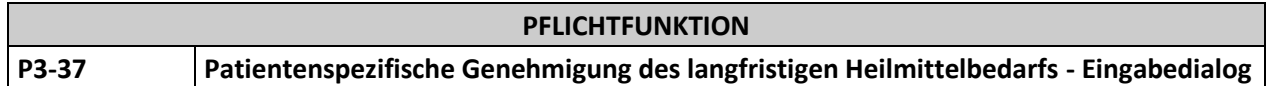

Dem Anwender muss die Möglichkeit gegeben werden, während der Ausstellung der Verordnung jedoch spätestens zum Zeitpunkt des Eingabedialogs für die Anzahl der Behandlungseinheiten (siehe [P3-11\)](#page-29-0), die patientenspezifische Genehmigung eines langfristigen Heilmittelbedarfs gemä[ß P3-01](#page-12-0) zu hinterlegen.

## **Begründung:**

Für Verordnungen aufgrund eines "langfristigen Heilmittelbedarfs" nach § 8 Abs. 3 der HeilM-RL (patientenspezifische Genehmigung eines langfristigen Heilmittelbedarfs) gilt, dass die notwendigen Heilmittel je Verordnung für eine Behandlungsdauer von bis zu 12 Wochen verordnet werden können.

## **Akzeptanzkriterium**:

- (1) Der Anwender muss die Möglichkeit haben, ohne Unterbrechung des Workflows und spätestens zum Zeitpunkt des Eingabedialogs für die Anzahl der Behandlungseinheiten (siehe [P3-11\)](#page-29-0), Informationen nac[h P3-01](#page-12-0) Punkt (1) zu hinterlegen.
- (2) Die bis zu diesem Zeitpunkt erfassten Informationen (ICD-10-GM-Code und Diagnosegruppe) werden automatisch in den Erfassungsdialog übernommen.
	- a. Wenn der Anwender zwei ICD-10 Codes angegeben hat, muss die Möglichkeit gegeben werden nur einen der beiden zu übernehmen.
- (3) Nach Eingabe der nach [P3-01](#page-12-0) Punkt (1) erforderlichen Informationen wird die Verordnung direkt als langfristig genehmigt im Erfassungsdialog sichtbar gekennzeichnet (siehe [P3-18](#page-39-0) Punkt [\(9\)\)](#page-42-2).
- (4) Eine so angelegte patientenspezifische Genehmigung eines langfristigen Heilmittelbedarfs kann im Nachgang gemäß [P3-01](#page-12-0) bearbeitet werden.

<span id="page-29-0"></span>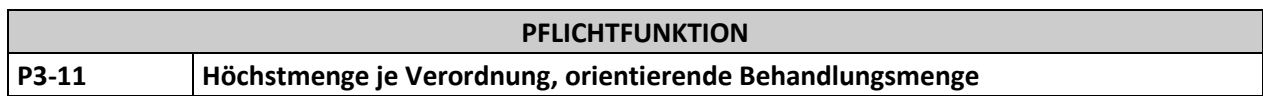

Dem Anwender muss die Möglichkeit gegeben werden, im Rahmen der Verordnung im Feld "Behandlungseinheiten" die Anzahl der Behandlungseinheiten je Heilmittel anzugeben. Dabei sind die Höchstmenge je Verordnung und die orientierende Behandlungsmenge zu beachten.

## **Begründung:**

Der Heilmittelkatalog enthält für jede Diagnosegruppe eine Höchstmenge je Verordnung. Diese Höchstmenge je Verordnung darf grundsätzlich nicht überschritten, kann aber unterschritten werden.

Bei der Verordnung von Maßnahmen der Physiotherapie, Stimm-, Sprech-, Sprach- und Schlucktherapie und Ergotherapie können mehrere "vorrangige Heilmittel" gleichzeitig verordnet werden. Die Aufteilung der Verordnungsmenge ist auf einem Verordnungsvordruck zu spezifizieren. Die Summe der Verordnungsmengen der einzelnen vorrangigen Heilmittel im Feld "Behandlungseinheiten" darf insgesamt den Wert der Höchstmenge je Verordnung gemäß Heilmittel-Stammdatei (SDHM XML-Element ../diagnosegruppe/heilmittelverordnung/verordnungsmenge/hoechstmenge\_verordnung/@V) nicht überschreiten.

Ausnahmen für die Bemessung der Höchstmenge je Verordnung:

Abweichend gilt für Versicherte mit einem langfristigen Heilmittelbedarf nach § 8, dass die notwendigen Heilmittel je Verordnung für eine Behandlungsdauer von bis zu 12 Wochen verordnet werden können. Dies gilt ebenso für Verordnungen aufgrund von ICD-10-Codes, in Verbindung mit der entsprechenden

Diagnosegruppe, die einen besonderen Verordnungsbedarf nach § 106b Absatz 2 Satz 4 SGB V begründen. Sofern dieser einer Altersbeschränkung unterliegt, ist das Alter der Versicherten ebenfalls maßgeblich bei der Bemessung der Höchstverordnungsmenge je Verordnung. Die Anzahl der zu verordnenden Behandlungseinheiten ist dabei in Abhängigkeit von der Therapiefrequenz zu bemessen. Sofern eine Frequenzspanne auf der Verordnung angegeben wird, ist der höchste Wert für die Bemessung der maximalen Verordnungsmenge maßgeblich. Die orientierende Behandlungsmenge gemäß Heilmittelkatalog ist nicht zu berücksichtigen.

Für die Verordnung von Maßnahmen der Ernährungstherapie sind keine Vorgaben zur Höchstmenge je Verordnung in der Heilmittel-Richtlinie des G-BA getroffen. Dennoch muss der Arzt nach den Vorgaben der Heilmittel-Richtlinie des G-BA auf der Verordnung einen Wert angeben, der in Abhängigkeit von der Therapiefrequenz für eine Behandlungsdauer von bis zu 12 Wochen bemessen werden kann.

Für Verordnungen der Podologie (Diagnosegruppen DF, NF und QF) und Ernährungstherapie sind keine orientierenden Behandlungsmengen in der Heilmittel-Richtlinie des G-BA festgelegt.

Die Verordnungsmenge von einer "standardisierten Heilmittelkombination" und Maßnahmen der Massagetherapie nach § 18 Absatz 3 Nummer 1 bis 6 sind auf jeweils 12 Einheiten je Verordnungsfall begrenzt, sofern im Heilmittelkatalog nichts Abweichendes bestimmt ist.

- <span id="page-30-0"></span>(1) Im Rahmen einer Verordnung muss die Verordnungsmenge (siehe Glossar) je Verordnung mittels der vom Anwender eingegebenen Behandlungseinheiten berechnet werden. Die Verordnungsmenge je Verordnung darf die Höchstmenge je Verordnung (SDHM XML-Element: ../diagnosegruppe/heilmittelverordnung/verordnungsmenge/hoechstmenge\_verordnung/@V) nicht überschreiten, jedoch darf der Wert geringer sein. Bei Auswahl eines vorrangigen Heilmittels und ggf. eines zusätzlich verordneten ergänzenden Heilmittels (nach [P3-21](#page-25-0) bzw. [P3-22\)](#page-26-1), einer standardisierten Heilmittelkombination (nach [P3-24\)](#page-27-1) bzw. eines isoliert ergänzenden Heilmittels nach [\(P3-23\)](#page-27-0) muss die Software den Anwender darauf hinweisen, dass der eingegebene Wert des vorrangigen Heilmittels, der standardisierten Heilmittelkombination oder des isoliert ergänzenden Heilmittels zu hoch ist und den zu hohen Wert durch den tatsächlich höchstmöglichen Wert ersetzen. Eine Beendigung des Verordnungsvorganges mit zu hohem Wert ist nicht zuzulassen.
	- a. Wenn einer Diagnosegruppe (SDHM XML-Element: ../diagnosegruppe/) keine Höchstmenge je Verordnung zugeordnet ist, dann erfolgt diese Prüfung nicht.
	- b. Im Rahmen einer Verordnung, die mindestens einem der folgenden Kriterien entspricht, erfolgt diese Prüfung nicht (siehe Punkt (10)).
		- 1. Ein ausgewählter ICD-10-GM-Code, die Diagnosegruppe und ein optional vorhandenes Alterskriterium erfüllen die Kriterien gemäß BVB-/LHM-Stammdatei (SDHMA XML-Element ../verordnungsbedarf/icd code/@V entspricht dem ausgewähltem Code und das XML-Element ../verordnungsbedarf/heilmittel\_liste/heilmittel/sekundaercode/@V ist nicht definiert, sowie das XML-Element ../kapitel/diagnosegruppe\_liste/diagnosegruppe/@V entspricht der ausgewählten Diagnosegruppe und die optionalen SDHMA XML-Elemente ../verordnungsbedarf/heilmittel\_liste/heilmittel/untere\_altersgrenze/@V und/oder ../verordnungsbedarf/heilmittel\_liste/heilmittel/obere\_altersgrenze/@V entsprechen dem Alter des Patienten).
			- i. Falls aufgrund einer unvollständigen oder fehlenden Angabe des Geburtsdatums des Patienten die Erfüllung einer Altersbedingung nicht eindeutig bewertet werden kann (z.B. wenn das Geburtsdatum unbekannt ist), wird das Alterskriterium als nicht erfüllt angenommen, das heißt die Prüfung erfolgt.
- ii. Für besondere Verordnungsbedarfe, die nur regional gelten, (gemäß SDHMA XML-Element ../verordnungsbedarf/geltungsbereich\_kv/@V), erfolgt die Prüfung.
- 2. Zwei ausgewählte ICD-10-GM-Codes, die Diagnosegruppe und ein optional vorhandenes Alterskriterium erfüllen die Kriterien gemäß BVB-/LHM-Stammdatei (SDHMA XML-Elemente ../verordnungsbedarf/icd\_code/@V und ../verordnungsbedarf/heilmittel\_liste/heilmittel/sekundaercode/@V entsprechen den ausgewählten Codes, sowie das XML-Element ../kapitel/diagnosegruppe\_liste/diagnosegruppe/@V entspricht der ausgewählten Diagnosegruppe und die optionalen SDHMA XML-Elemente ../verordnungsbedarf/heilmittel\_liste/heilmittel/untere\_altersgrenze/@V und/oder ../verordnungsbedarf/heilmittel\_liste/heilmittel/obere\_altersgrenze/@V entsprechen dem Alter des Patienten).
	- i. Falls aufgrund einer unvollständigen oder fehlenden Angabe des Geburtsdatums des Patienten die Erfüllung einer Altersbedingung nicht eindeutig bewertet werden kann (z.B. wenn das Geburtsdatum unbekannt ist), wird das Alterskriterium als nicht erfüllt angenommen, das heißt die Prüfung erfolgt.
	- ii. Für besondere Verordnungsbedarfe, die nur regional gelten, (gemäß SDHMA XML-Element ../verordnungsbedarf/geltungsbereich\_kv/@V), erfolgt die Prüfung.
- 3. Allein die ausgewählte Diagnosegruppe und ein optional vorhandenes Alterskriterium erfüllen die Kriterien gemäß BVB-/LHM-Stammdatei (SDHMA XML-Element ../kapitel/diagnosegruppe\_liste/diagnosegruppe/@V entspricht der ausgewählten Diagnosegruppe und XML-Elemente ../verordnungsbedarf/icd\_code/@V und ../verordnungsbedarf/heilmittel\_liste/heilmittel/sekundaercode/@V sind nicht definiert und die optionalen SDHMA XML-Elemente ../verordnungsbedarf/heilmittel\_liste/heilmittel/untere\_altersgrenze/@V und/oder ../verordnungsbedarf/heilmittel liste/heilmittel/obere altersgrenze/@V entsprechen dem Alter des Patienten).
	- i. Falls aufgrund einer unvollständigen oder fehlenden Angabe des Geburtsdatums des Patienten die Erfüllung einer Altersbedingung nicht eindeutig bewertet werden kann (z.B. wenn das Geburtsdatum unbekannt ist), wird das Alterskriterium als nicht erfüllt angenommen, das heißt die Prüfung erfolgt.
	- ii. Für besondere Verordnungsbedarfe, die nur regional gelten, (gemäß SDHMA XML-Element ../verordnungsbedarf/geltungsbereich\_kv/@V), erfolgt die Prüfung.
- 4. Eine gültige patientenspezifische Genehmigung des langfristigen Heilmittelbedarfs liegt für eine auszustellende Verordnung vor,
	- i. wenn die in P3-01 Punkt (1) vorliegenden Angaben der Genehmigung eines oder zwei ICD-10-GM-Codes vollständig und der Diagnosegruppe mit den entsprechenden Angaben der Verordnung übereinstimmen,
	- ii. alle auf der Verordnung angegebenen Heilmittel mit den vorliegenden Angaben der Genehmigung übereinstimmen, falls dort mindestens ein Heilmittel angegeben ist,
	- iii. das Gültigkeitsendedatum zum Zeitpunkt der Verordnung nicht erreicht ist,
- iv. kein Wechsel des Kostenträgers ohne Fusionsbeziehung zum bisherigen Kostenträger stattgefunden hat und
- v. keine Auflösung oder Ungültigkeit des genehmigenden Kostenträgers festgestellt wird.
- (2) Bei der Auswahl mehrerer vorrangiger Heilmittel und ggf. eines zusätzlich verordneten ergänzenden Heilmittels (nach [P3-21](#page-25-0) Punkt (2) bzw. [P3-22\)](#page-26-1) muss die Software dem Anwender erlauben, die Verordnungsmenge auf die Behandlungseinheiten der einzelnen vorrangigen Heilmittel aufzuteilen und den einzelnen Formularzeilenfeldern zuzuordnen. Dabei darf die Summe der einzelnen Behandlungseinheiten der vorrangigen Heilmittel die Höchstmenge je Verordnung der Diagnosegruppe nicht überschreiten. Die Software muss den Anwender darauf hinweisen, wenn der eingegeben Wert zu hoch ist. Eine Beendigung des Verordnungsvorganges ist nach Hinweisanzeige nicht zuzulassen.
	- a. Wenn einer Diagnosegruppe (SDHM XML-Element: ../diagnosegruppe/) keine Höchstmenge je Verordnung zugeordnet ist, dann erfolgt diese Prüfung nicht.
	- b. Im Rahmen einer Verordnung, die mindestens einem der Kriterien nach Punkt (1) [b.](#page-30-0) entspricht, erfolgt diese Prüfung nicht (siehe Punk[t \(10\)\)](#page-35-0).
- <span id="page-32-0"></span>(3) Die Software muss die Verordnungsmenge (siehe Glossar) aller existierenden Verordnungsfälle, zu denen die Verordnung zugeordnet werden kann, berechnen, indem jeweils die Verordnungsmengen aller Verordnungen des Verordnungsfalls summiert werden. Die Software muss den Anwender darauf hinweisen, wenn eine der Summen die vorgegebene orientierende Behandlungsmenge (SDHM XML-Element:

../diagnosegruppe/heilmittelverordnung/verordnungsmenge/orientierende\_behandlungsmenge/@ V) überschreitet. Folgender Hinweis ist anzuzeigen, ohne den Workflow zu unterbrechen:

"Die orientierende Behandlungsmenge des Verordnungsfalls ist überschritten. Es sind weitere Verordnungen möglich, sofern das angestrebte Therapieziel nicht erreicht wurde. In diesem Fall sind die individuellen medizinischen Gründe in die Patientendokumentation zu übernehmen."

Falls ein Heilmittel der Diagnosegruppen UI1 oder UI2 (Heilmittelbereich Podologische Therapie) (SDHM XML-Element ../kapitel/@V gleich "II. Maßnahmen der Podologischen Therapie") verordnet wird, ist stattdessen folgender spezifischer Hinweistext anzuzeigen, ohne den Workflow zu unterbrechen:

"Die orientierende Behandlungsmenge des Verordnungsfalls ist überschritten, welche sich auf einen Zehennagel bezieht. Es sind weitere Verordnungen möglich, sofern das angestrebte Therapieziel nicht erreicht wurde oder mehrere Zehennägel therapiert werden. In diesem Fall sind die individuellen medizinischen Gründe in die Patientendokumentation zu übernehmen."

Das untenstehende Flussdiagramm beschreibt (siehe [Abbildung 3\)](#page-33-0), unter welchen Bedingungen eine Berechnung der orientierenden Behandlungsmenge des Verordnungsfalls (nac[h P3-09\)](#page-21-0) erfolgt.

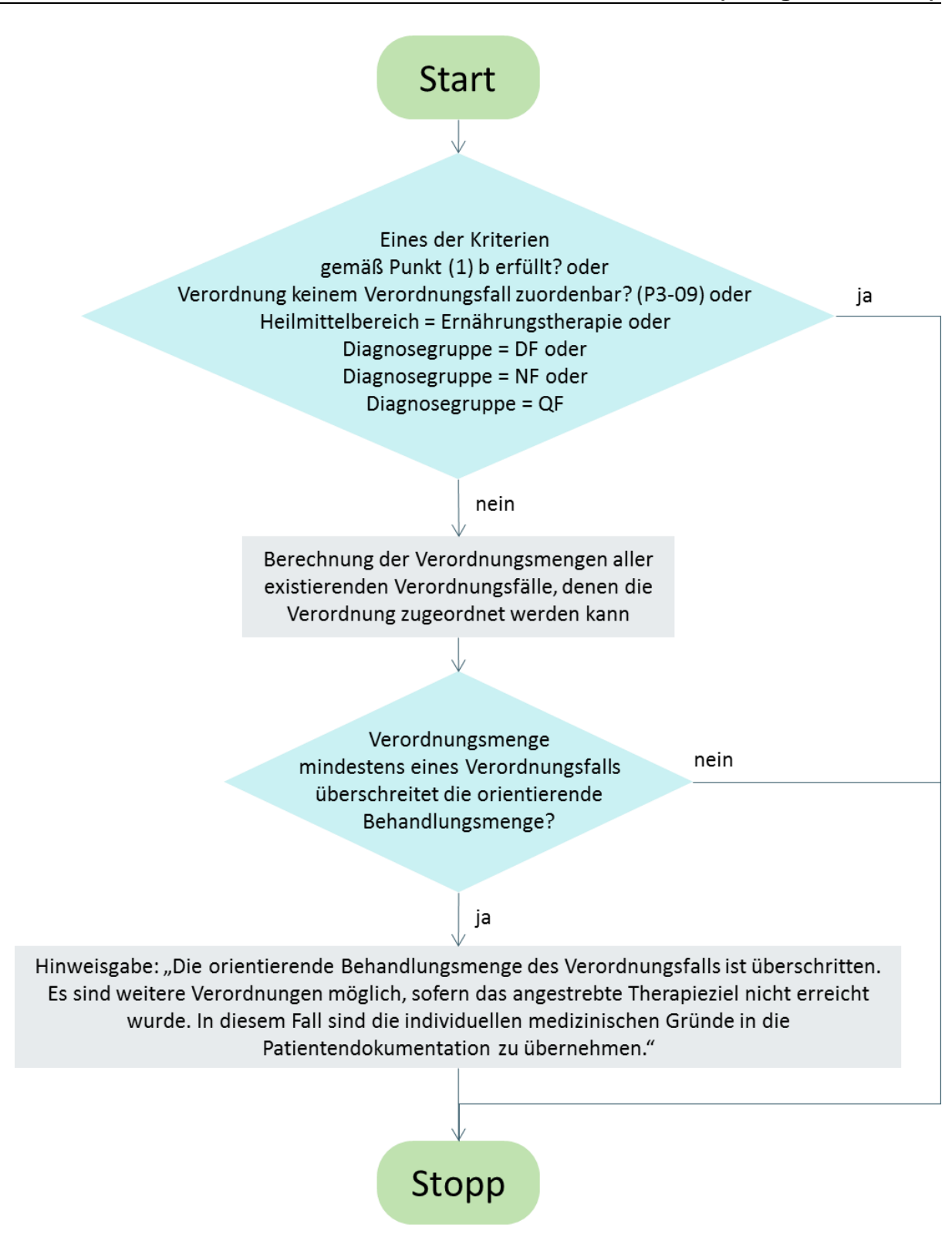

<span id="page-33-0"></span>**Abbildung 3:** Berechnung der Verordnungsmenge der Verordnungsfälle

Folgende Besonderheiten sind zu beachten:

a. Die Heilmittelstammdatei kann einen zusätzlichen Wert für die orientierende Behandlungsmenge (SDHM Element ../diagnosegruppe/heilmittelverordnung/verordnungsmenge/orientierende\_behandlungsmeng e/orientierende\_behandlungsmenge\_hoechstalter/@V) enthalten, der für ein bestimmtes Höchstalter des Patienten gilt (SDHM XML-Element ../diagnosegruppe/heilmittelverordnung/verordnungsmenge/orientierende\_behandlungsmeng e/hoechstalter jahre/@V). Entsprechend des Alters des Patienten ist der passende Wert zu verwenden.

- i. Das Alter ist anhand des Verordnungsdatums der jeweiligen Verordnung zu bestimmen.
- ii. Falls aufgrund einer unvollständigen oder fehlenden Angabe des Geburtsdatums des Patienten die Erfüllung einer Altersbedingung nicht eindeutig bewertet werden kann (z.B. wenn das Geburtsdatum unbekannt ist), ist der kleinere Wert für die orientierende Behandlungsmenge zu verwenden (SDHM XML-Element: [../diagnosegruppe/heilmittelverordnung/verordnungsmenge/orientierende\\_behandlungsm](mailto:../diagnosegruppe/heilmittelverordnung/verordnungsmenge/orientierende_behandlungsmenge/@V)  $\mathsf{enge}/@V$  oder ../diagnosegruppe/heilmittelverordnung/verordnungsmenge/orientierende\_behandlungsm

enge/orientierende\_behandlungsmenge\_hoechstalter/@V).

b. Die Heilmittelstammdatei kann einen zusätzlichen Wert für die orientierende Behandlungsmenge enthalten (SDHM Element ../diagnosegruppe/heilmittelverordnung/verordnungsmenge/orientierende\_behandlungsmeng e/orientierende\_behandlungsmenge\_icd\_code@V), der für eine Liste von behandlungsrelevanten Diagnosen gilt, die in Form ihres ICD-10-GM-Codes angegeben sind (SDHM XML-Element ../diagnosegruppe/heilmittelverordnung/verordnungsmenge/orientierende\_behandlungsmeng

e/icd code liste/icd code/@V). Die Existenz mindestens einer dieser Diagnosen ist Voraussetzung für die Bemessung dieser orientierenden Behandlungsmenge. Entsprechend der angegebenen ICD-10-GM-Codes gemä[ß P3-06](#page-18-0) ist der passende Wert zu verwenden.

- c. Für Maßnahmen der Diagnosegruppen der Podologischen Therapie (gemäß SDHM XML-Element ../diagnosegruppe/@V gleich "DF" oder "NF" oder "QF") sowie der Ernährungstherapie (gemäß SDHM XML-Element ../kapitel/@V gleich "V. Maßnahmen der Ernährungstherapie") sind keine orientierenden Behandlungsmengen definiert. Es erfolgt keine Prüfung und kein Hinweis.
- d. Für Verordnungen, die mindestens einem der Kriterien nach Punkt (1) [b.](#page-30-0) entsprechen, sind die oben genannten Kriterien nicht anzuwenden, die orientierende Behandlungsmenge (SDHM XML-Element

../diagnosegruppe/heilmittelverordnung/verordnungsmenge/orientierende\_behandlungsmeng e/@V) ist nicht zu berücksichtigen. Es erfolgt kein Hinweis.

- e. Für eine Verordnung, die aufgrund der Angabe von zwei ICD-10-GM-Codes als behandlungsrelevante Diagnose zwei unterschiedlichen Verordnungsfällen zugeordnet werden kann, muss die Verordnungsmenge beider Verordnungsfälle berechnet und mit der orientierenden Behandlungsmenge verglichen werden (siehe [Abbildung 3\)](#page-33-0).
- (4) Im Rahmen einer Verordnung von Massagetechniken (SDHM ../diagnosegruppe/heilmittelverordnung/vorrangiges\_heilmittel\_liste/vorrangiges\_heilmittel/mass agetechnik/@V oder

../diagnosegruppe/heilmittelverordnung/ergaenzendes heilmittel liste/ergaenzendes heilmittel/ massagetechnik/@V gleich true) darf durch die eingegebenen Behandlungseinheiten einschließlich der Vorverordnungen des gleichen Verordnungsfalls die maximale Verordnungsmenge für Massagetechniken (SDHM XML-Element

../diagnosegruppe/heilmittelverordnung/verordnungsmenge/orientierende\_behandlungsmenge\_m assage/@V) nicht überschritten werden.

Hinweis: Dieser Grundsatz gilt auch bei Verordnungen, welche die Kriterien eines besonderen Verordnungsbedarfs und/oder eines langfristigen Heilmittelbedarfs erfüllen (nach [P3-18\)](#page-39-0) bzw. bei Vorliegen einer gültigen patientenspezifischen langfristigen Genehmigung (nach [P3-01\)](#page-12-0).

Siehe auch Hinweis zu [P3-09](#page-21-0) im Fall von Verordnungen mit zwei behandlungsrelevanten Diagnosen.

(5) Im Rahmen einer Verordnung von standardisierten Heilmittelkombinationen (SDHM XML-Element ../diagnosegruppe/heilmittelverordnung/standardisierte\_heilmittel\_kombination/) darf durch die eingegebenen Behandlungseinheiten einschließlich der Vorverordnungen des gleichen Verordnungsfalls die maximale Verordnungsmenge für standardisierten Heilmittelkombination (SDHM XML-Element

../diagnosegruppe/heilmittelverordnung/verordnungsmenge/orientierende\_behandlungsmenge\_st andardisiert/@V) nicht überschritten werden.

Hinweis: Dieser Grundsatz gilt auch bei Verordnungen, welche die Kriterien eines besonderen Verordnungsbedarfs und/oder eines langfristigen Heilmittelbedarfs erfüllen (nach [P3-18\)](#page-39-0) bzw. bei Vorliegen einer gültigen patientenspezifischen langfristigen Genehmigung (nach [P3-01\)](#page-12-0).

Siehe auch Hinweis zu [P3-09](#page-21-0) im Fall von Verordnungen mit zwei behandlungsrelevanten Diagnosen.

(6) Überschreitet der Anwender die definierte Verordnungsmenge gemäß der Kriterien (4) und (5) (SDHM XML-Element ../diagnosegruppe/heilmittelverordnung/verordnungsmenge/orientierende\_behandlungsmenge\_st andardisiert/@V oder oder SDHM XML-Element ../diagnosegruppe/heilmittelverordnung/verordnungsmenge/orientierende\_behandlungsmenge\_m assage/@V) muss folgender Hinweis angezeigt werden:

"Die Verordnungsmenge für Massagetechniken/Standardisierte Heilmittelkombination ist für die gewählte Diagnosegruppe auf max. 12 Einheiten je Verordnungsfall begrenzt."

Eine Beendigung des Verordnungsvorganges (drucken oder speichern) ist nach Hinweisanzeige nicht zuzulassen.

- (7) Eine Vorbelegung der Behandlungseinheiten ist anhand der Daten aus der Heilmittel-Stammdatei zulässig. Diese Vorbelegung muss der Anwender während der Verordnung übersteuern können.
- (8) Wird neben "vorrangigen Heilmitteln" ein "ergänzendes Heilmittel" verordnet, dürfen die Behandlungseinheiten des "ergänzenden Heilmittels" die Summe der Behandlungseinheiten der "vorrangigen Heilmittel" nicht überschreiten. Wenn der eingegebene Wert des "ergänzenden Heilmittels" zu hoch ist, ist der zu hohe Wert durch den tatsächlich höchstmöglichen Wert zu ersetzen. Eine Beendigung des Verordnungsvorganges mit zu hohem Wert ist nicht zuzulassen.
- (9) nicht besetzt
- <span id="page-35-0"></span>(10) Im Rahmen einer Verordnung, die mindestens einem der Kriterien nach Punkt (1) [b.](#page-30-0) entspricht, muss dem Anwender folgender Hinweis angezeigt werden, wenn die Behandlungseinheiten der Heilmittel geteilt durch die Therapiefrequenz pro Woche summiert über alle verordneten vorrangigen Heilmittel oder eines isoliert verordneten ergänzenden Heilmittels einen Wert größer 12 ergibt.

 $\sum_{i=1}^{n} \frac{Behandlungseinheiten_i}{\text{Therapiefrequency (Anzahl pro Wocke)}_i} > 12$  $\boldsymbol{n}$  $i=1$ :

*"Die Verordnungsmenge ist in Abhängigkeit von der Therapiefrequenz so zu bemessen, dass die Behandlungsdauer höchstens 12 Wochen umfasst."*

Eine Beendigung des Verordnungsvorganges (drucken oder speichern) ist nach Hinweisanzeige nicht zuzulassen.

- a. Bei der Angabe der Therapiefrequenz in Form einer Spanne ist für die Berechnung auf den höchsten Wert der Spanne zurückzugreifen.
- b. Wenn eine gemäß Heilmittel-Stammdatei empfohlene Therapiefrequenz ausgewählt wird (P3- 13 Punkt (1)), ist zur Berechnung der Parameter "Minimale Anzahl" der Therapiefrequenz zu verwenden, wenn die Angabe der Therapiefrequenz keine "Maximale Anzahl" enthält. Andernfalls ist letztere zu verwenden (siehe [KBV\_ITA\_VGEX\_Schnittstelle\_SDHM]):
	- i. Minimale Anzahl:
		- 1. XML-Element

../diagnosegruppe/heilmittelverordnung/frequenzempfehlung\_liste/frequenzempfehlun g/minimale\_anzahl/@V

- 2. Sie kennzeichnet die empfohlene Anzahl oder empfohlene minimale Anzahl, wenn auch eine maximale Anzahl definiert ist.
- ii. Maximale Anzahl (optional):
	- 1. XML-Element

../diagnosegruppe/heilmittelverordnung/frequenzempfehlung\_liste/frequenzempfehlun g/maximale\_anzahl/@V

- 2. Sie kennzeichnet die empfohlene maximale Anzahl und muss bei Vorhandensein für die Berechnung verwendet werden.
- iii. Frequenzempfehlungstyp:
	- 1. XML-Element ../diagnosegruppe/heilmittelverordnung/frequenzempfehlung\_liste/ frequenzempfehlungstyp/@V
	- 2. Der Typ der Frequenzempfehlung definiert, ob die Frequenz als Anzahl von Behandlungseinheiten "pro Tag" oder "pro Woche" oder ob sie als Anzahl von Wochen zwischen zwei Behandlungseinheiten angegeben wird.
- <span id="page-36-0"></span>c. Bei den folgenden Diagnosegruppen (SDHM XML-Element ../kapitel/diagnosegruppe/@V) erfolgt die oben genannte Berechnung nicht und der Hinweis wird nicht angezeigt: ST3, DF, NF und QF.
- d. Bei den folgenden Diagnosegruppen (SDHM XML-Element ../kapitel/diagnosegruppe/@V) erfolgt die oben genannte Berechnung und der Hinweis nur sofern die Therapiefrequenz als Anzahl von Behandlungseinheiten "pro Woche" angegeben wurde nach [P3-13:](#page-37-0) SAS, CF, UI1 und UI2.
- (11) Zum Zeitpunkt, wenn die Verordnung mindestens einem der Kriterien nach Punkt (1) [b.](#page-30-0) entspricht, muss dem Anwender folgender Hinweis angezeigt ohne den Workflow zu unterbrechen:

"Die Kriterien, um von der Höchstmenge je Verordnung abzuweichen, sind erfüllt. Die Anzahl der Behandlungseinheiten kann in Abhängigkeit der Therapiefrequenz für eine Behandlungsdauer von bis zu 12 Wochen bemessen werden."

## **Hinweis:**

Aufgrund des Ausschlusses der Berechnung der möglichen Verordnungsmenge im Punkt (10) c. sind für die Berechnung nur empfohlene Therapiefrequenzen zu verwenden, die als Anzahl von Behandlungseinheiten "pro Woche" angegeben sind. Umrechnungen von anderen Frequenzempfehlungstypen sind nicht notwendig.

Im Rahmen einer standardisierten Heilmittelkombination verordnete Massagetechniken werden im Zusammenhang mit Akzeptanzkriterium (4) nicht mitgezählt.

<span id="page-37-0"></span>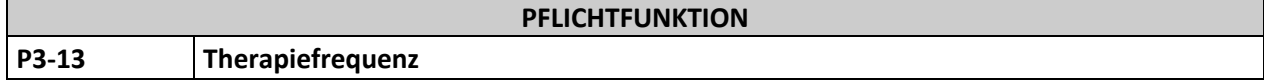

Dem Anwender muss die Möglichkeit gegeben werden, im Feld "Therapiefrequenz" eine Therapiefrequenz anzugeben.

## **Begründung:**

Der Arzt muss gemäß §13 Abs. 2 lit. i) der HeilM-RL auf dem Verordnungsvordruck Angaben zur Therapiefrequenz der Heilmittelbehandlung machen. Für die Verordnung von Maßnahmen der Ernährungstherapie sind keine Vorgaben zur Angabe der Therapiefrequenz in der Stammdatei der KBV enthalten, da die Heilmittel-Richtlinie des G-BA keine Vorgaben zur Therapiefrequenz macht. Dennoch soll der Arzt die Möglichkeit haben, auf der Verordnung einen Wert anzugeben, sofern er dies für erforderlich hält.

## **Akzeptanzkriterien:**

(1) Das Feld ist mit dem Richtlinien-Wert laut Frequenzempfehlungsliste (SDHM XML-Element ../heilmittelverordnung/frequenzempfehlung\_liste/frequenzempfehlung/.. mit ../heilmittelverordnung/frequenzempfehlung\_liste/frequenzempfehlung/richtlinie/@V gleich true) gemäß der Heilmittel-Stammdatei vorzubelegen. Dem Anwender muss die Möglichkeit gegeben werden, entweder die alternativen Werte aus der Heilmittel-Stammdatei auszuwählen (SDHM XML-Element ../heilmittelverordnung/frequenzempfehlung\_liste/frequenzempfehlung/.. mit ../heilmittelverordnung/frequenzempfehlung\_liste/frequenzempfehlung/richtlinie/@V gleich false oder ../heilmittelverordnung/frequenzempfehlung\_liste/frequenzempfehlung/richtlinie nicht existent) oder davon abweichende Werte anzugeben (siehe Punkt (2)).

Eine Frequenzempfehlung repräsentiert je nach Frequenzempfehlungstyp entweder eine Anzahl von Behandlungseinheiten "pro Tag" oder "pro Woche" oder eine "Anzahl von Wochen" zwischen zwei Behandlungseinheiten.

Der Ergebniswert der Therapiefrequenz ist entsprechend den Daten aus der Frequenzempfehlungsliste in der Heilmittel-Stammdatei (SDHM XML-Elemente ../frequenzempfehlungstyp/@V, ../frequenzempfehlung/minimale\_anzahl/@V und optional ../frequenzempfehlung/maximale\_anzahl/@V) gemäß den untenstehenden Anweisungen [\(Tabelle](#page-37-1) [2\)](#page-37-1) auf dem Ausdruck zu formatieren.

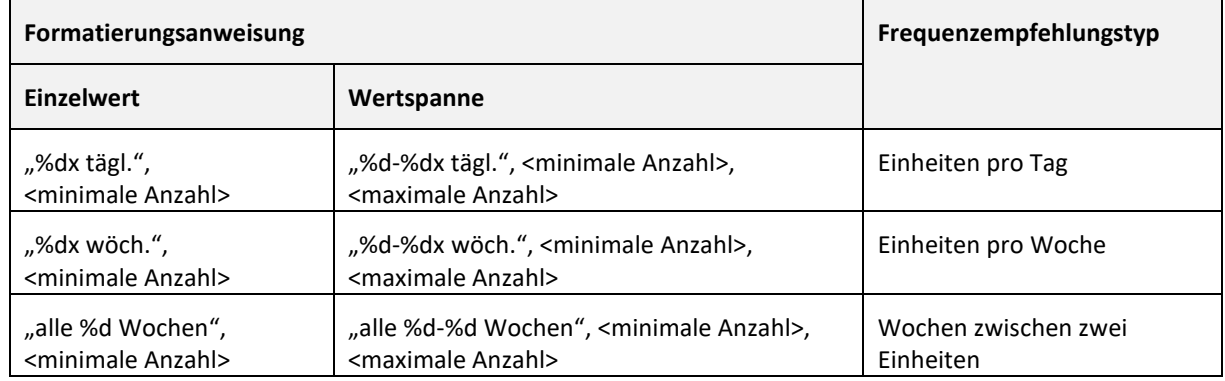

<span id="page-37-1"></span>**Tabelle 2:** Formatierungsanweisung Therapiefrequenz

(2) Der Anwender muss in der Lage sein, entweder einen Einzelwert oder eine Wertspanne anzugeben. Die Werte repräsentieren analog zu den Frequenzempfehlungen je nach Therapiefrequenztyp entweder eine Anzahl von Behandlungseinheiten "pro Tag" oder "pro Woche" oder eine "Anzahl von Wochen" zwischen zwei Behandlungseinheiten. Die Werte dürfen maximal eine dezimale Stelle besitzen. Das Ergebnis ist gemäß der in Punkt (1) angegebenen Anweisungen zu formatieren.

- a. Der Therapiefrequenztyp der Angabe muss dem in der Heilmittel-Stammdatei vorgegebenen Frequenzempfehlungstyp (SDHM XML-Element ../frequenzempfehlung\_liste/frequenzempfehlungstyp/@V) entsprechen, wenn eine Frequenzempfehlung für die entsprechende Diagnosegruppe definiert ist.
- (3) Für die Diagnosegruppen SAS und CF (Heilmittelbereich Ernährungstherapie) (SDHM XML-Element ../kapitel/@V gleich "V. Maßnahmen der Ernährungstherapie") sowie die Diagnosegruppen UI1 und UI2 (Heilmittelbereich Podologische Therapie) (SDHM XML-Element ../kapitel/@V gleich "II. Maßnahmen der Podologischen Therapie") sind keine Frequenzempfehlungen in der Heilmittel-Stammdatei hinterlegt (SDHM XML-Element

../diagnosegruppe/heilmittelverordnung/frequenzempfehlung\_liste/). Der Anwender muss die Möglichkeit haben, entsprechende Werte gemäß Punkt (2) anzugeben. Eine Verpflichtung zum Befüllen des Feldes besteht nicht.

## **Beispiel:**

Die untenstehend[e Tabelle 3](#page-38-1) zeigt einige Beispiel für die Bedruckung der Verordnung von Heilmitteln mit den sechs möglichen Angaben der Therapiefrequenz.

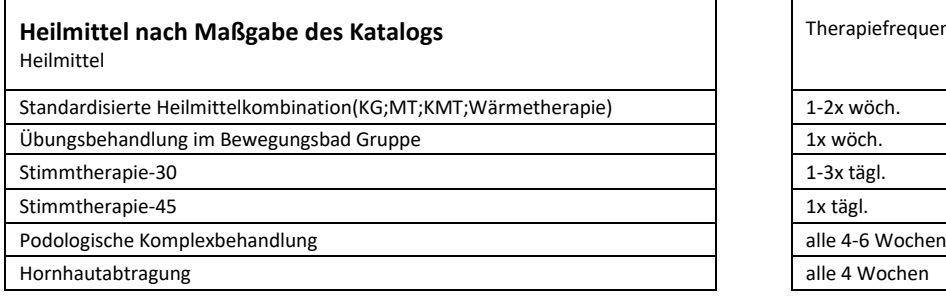

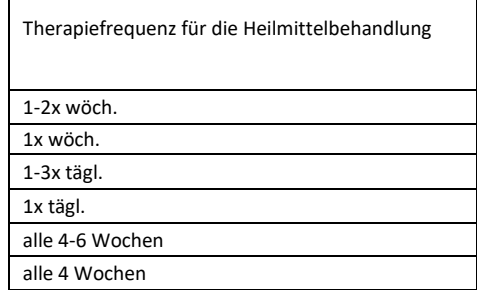

<span id="page-38-1"></span>**Tabelle 3:** Beispiel für die Bedruckung – Angabe der Therapiefrequenz

<span id="page-38-0"></span>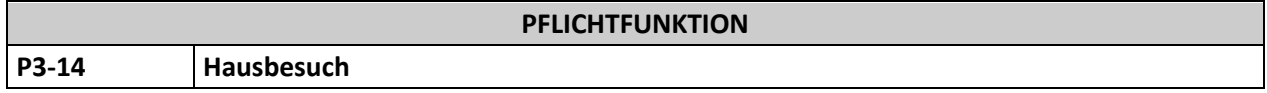

Dem Anwender muss die Möglichkeit gegeben werden, im Rahmen der Verordnung unter Hausbesuch zwischen den Feldern "Ja" oder "Nein" zu wählen.

## **Begründung:**

Der § 11 der HeilM-RL definiert die Bedingungen, bei denen ein Hausbesuch des Heilmittel-Leistungserbringers zulässig ist. In der Regel kann die Vorbelegung mit "Nein" sinnvoll sein, da davon auszugehen ist, dass der überwiegende Teil der Patienten eigenständig den Heilmittel-Leistungserbringer aufsuchen kann.

- (1) Dem Anwender muss die Möglichkeit gegeben werden, im Rahmen der Verordnung unter Hausbesuch zwischen den Feldern "Ja" oder "Nein" zu wählen.
- (2) Die gleichzeitige Auswahl beider Felder ist nicht zulässig, es muss immer genau ein Feld ausgewählt werden.
- (3) Eine Vorbelegung ist wie folgt zulässig:
- a. Anhand der zuletzt getätigten Verordnung
- b. Aufgrund von Nutzereinstellung

(4) Der Anwender muss die Vorbelegung während der Verordnung übersteuern können.

<span id="page-39-1"></span>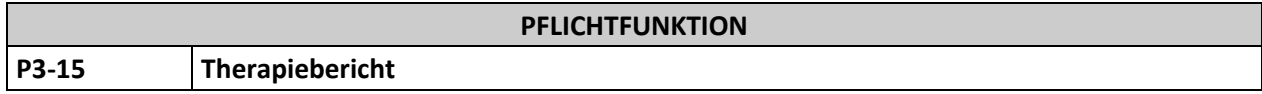

Dem Anwender muss die Möglichkeit gegeben werden, im Rahmen der Verordnung das Feld "Therapiebericht" auszuwählen.

#### **Begründung:**

Gemäß § 13 Abs. 2 der HeilM-RL kann der Arzt durch ein entsprechendes Kreuz einen Therapiebericht des Leistungserbringers anfordern.

## **Akzeptanzkriterien:**

- (1) Dem Anwender muss die Möglichkeit gegeben werden, im Rahmen der Verordnung das Feld "Therapiebericht" auszuwählen.
- (2) Eine Vorbelegung ist wie folgt zulässig:
	- a. Anhand der zuletzt getätigten Verordnung
	- b. Aufgrund von Nutzereinstellungen
- (3) Der Anwender muss die Vorbelegung während der Verordnung übersteuern können.

<span id="page-39-2"></span>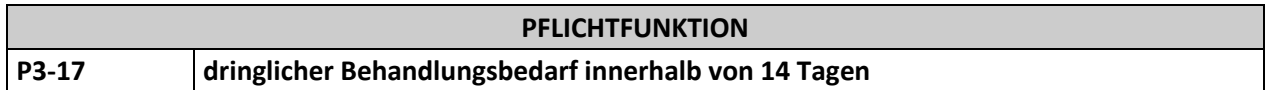

Dem Anwender muss die Möglichkeit gegeben werden, im Rahmen der Verordnung das Feld "dringlicher Behandlungsbedarf innerhalb von 14 Tagen" auszuwählen.

#### **Begründung**:

Nach § 15 Absatz 1 der HeilM-RL hat die Behandlung innerhalb von 28 Kalendertagen nach Verordnung durch die Vertragsärztin oder den Vertragsarzt zu beginnen. Liegt ein dringlicher Behandlungsbedarf innerhalb von 14 Kalendertagen vor, kann dies auf der Verordnung kenntlich gemacht werden.

## **Akzeptanzkriterium:**

Dem Anwender muss die Möglichkeit gegeben werden, im Rahmen der Verordnung das Feld "dringlicher Behandlungsbedarf, innerhalb von 14 Tagen" auszuwählen.

<span id="page-39-0"></span>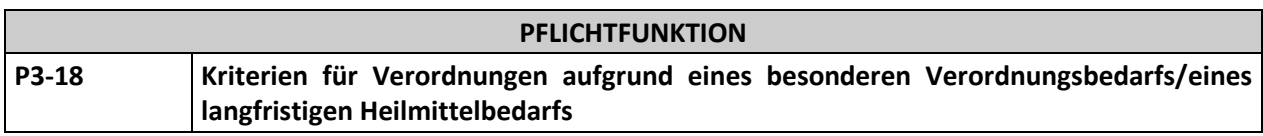

Die Software bietet die Möglichkeit, Kriterien eines besonderen Verordnungsbedarfs und eines langfristigen Heilmittelbedarfs zu verarbeiten und den Anwender entsprechend zu informieren bzw. eine notwendige Dokumentation vorzunehmen.

## **Begründung**:

Die Software zur Verordnung von Heilmitteln muss dem Arzt gemäß § 73 SGB V neben den Informationen der Heilmittel-Richtlinie, inklusive den Regelungen zum langfristigen Heilmittelbedarf, Informationen über besondere Verordnungsbedarfe nach § 106b Absatz 2 Satz 4 SGB V zur Verfügung zu stellen. Dabei sind weitere Spezifikationen/Hinweise oder Einschränkungen anzuzeigen.

Nach § 106 b Abs. 2 Satz 5 SGB V können auch von den Landesverbänden der Krankenkassen und den Ersatzkassen gemeinsam mit den Kassenärztlichen Vereinigungen regionale besondere Verordnungsbedarfe vereinbart werden.

## **Akzeptanzkriterien:**

- (1) Erfüllt ein ausgewählter ICD-10-GM-Code die Kriterien für einen besonderen Verordnungsbedarf und/oder einen langfristigen Heilmittelbedarf gemäß BVB-/LHM-Stammdatei (SDHMA XML-Element ../verordnungsbedarf/icd\_code/@V entspricht dem ausgewähltem Code und das XML-Element ../verordnungsbedarf/heilmittel\_liste/heilmittel/sekundaercode/@V ist nicht definiert), werden die Heilmittel-Diagnosegruppen bei der Auswahl gesondert im Erfassungsdialog sichtbar gekennzeichnet, bei denen es sich um einen besonderen Versorgungsbedarf/langfristigen Heilmittelbedarf handelt.
	- a. Falls das Alter des Patienten ein optional vorhandenes Alterskriterium (gemäß SDHMA XML-Element ../verordnungsbedarf/heilmittel liste/heilmittel/untere altersgrenze/@V und/oder ../verordnungsbedarf/heilmittel liste/heilmittel/obere altersgrenze/@V) nicht erfüllt, muss diese Kennzeichnung unterbleiben.
	- b. Falls aufgrund einer unvollständigen oder fehlenden Angabe des Geburtsdatums des Patienten die Erfüllung einer Altersbedingung nicht eindeutig bewertet werden kann (z. B. wenn das Geburtsdatum unbekannt ist), muss diese Kennzeichnung unterbleiben.
	- c. Für besondere Verordnungsbedarfe, die nur regional gelten (gemäß SDHMA XML-Element ../verordnungsbedarf/geltungsbereich kv/@V), muss diese Kennzeichnung unterbleiben.

Hinweis: Im Rahmen einer Verordnung, bei der zwei ICD-10-GM-Codes als behandlungsrelevante Diagnose angegeben werden, ist es möglich, dass die Voraussetzungen für einen besonderen Verordnungsbedarf oder einen langfristigen Heilmittelbedarf erfüllt sind, die jeweils mittels einem der ICD-10-GM-Codes definiert sind. In diesem Fall werden die Heilmittel-Diagnosegruppen gekennzeichnet, bei denen es sich um einen besonderen Versorgungsbedarf oder langfristigen Heilmittelbedarf handelt, die entweder mittels des einen oder anderen ICD-10-GM-Codes definiert sind.

(2) Erfüllen zwei ausgewählte ICD-10-GM-Codes die Kriterien für einen besonderen Verordnungsbedarf und/oder einen langfristigen Heilmittelbedarf gemäß BVB-/LHM-Stammdatei (SDHMA XML-Elemente ../verordnungsbedarf/icd\_code/@V und ../verordnungsbedarf/heilmittel liste/heilmittel/sekundaercode/@V), werden die Heilmittel-Diagnosegruppen bei der Auswahl gesondert im Erfassungsdialog sichtbar gekennzeichnet, bei denen es sich um einen besonderen Versorgungsbedarf/langfristigen Heilmittelbedarf handelt.

Hinweis: Die Auswahlreihenfolge der beiden ICD-10-GM-Codes ist ohne Belang.

a. Falls das Alter des Patienten ein optional vorhandenes Alterskriterium (gemäß SDHMA XML-Element ../verordnungsbedarf/heilmittel liste/heilmittel/untere altersgrenze/@V und/oder ../verordnungsbedarf/heilmittel\_liste/heilmittel/obere\_altersgrenze/@V) nicht erfüllt, muss diese Kennzeichnung unterbleiben.

- b. Falls aufgrund einer unvollständigen oder fehlenden Angabe des Geburtsdatums des Patienten die Erfüllung einer Altersbedingung nicht eindeutig bewertet werden kann (z.B. wenn das Geburtsdatum unbekannt ist), muss diese Kennzeichnung unterbleiben.
- c. Für besondere Verordnungsbedarfe, die nur regional gelten (gemäß SDHMA XML-Element ../verordnungsbedarf/geltungsbereich\_kv/@V), muss diese Kennzeichnung unterbleiben.
- (3) Falls ein ausgewählter ICD-10-GM-Code mit dem einzigen hinterlegten ICD-10-GM-Code von einer gültigen patientenspezifischen langfristigen Genehmigung übereinstimmt, werden die Heilmittel-Diagnosegruppen bei der Auswahl gesondert im Erfassungsdialog sichtbar gekennzeichnet, die bei diesen Genehmigungen hinterlegt sind.
- (4) Falls zwei ausgewählte ICD-10-GM-Codes mit den beiden hinterlegten ICD-10-GM-Codes von einer gültigen patientenspezifischen langfristigen Genehmigung übereinstimmen, werden die Heilmittel-Diagnosegruppen bei der Auswahl gesondert im Erfassungsdialog sichtbar gekennzeichnet, die bei diesen Genehmigungen hinterlegt sind.

Hinweis: Im Rahmen einer Verordnung, bei der zwei ICD-10-GM-Codes als behandlungsrelevante Diagnose angegeben werden, ist es möglich, dass beide ICD-10-GM-Codes mit zwei unterschiedlichen gültigen patientenspezifischen langfristigen Genehmigung übereinstimmen. In diesem Fall werden die Heilmittel-Diagnosegruppen gekennzeichnet, bei denen es sich um einen langfristigen Heilmittelbedarf handelt, der durch die eine und die andere gültige patientenspezifische langfristige Genehmigung begründet wird.

- (5) Sind die Voraussetzungen für mindestens einen besonderen Verordnungsbedarf und/oder mindestens einen langfristigen Heilmittelbedarf erfüllt, die mittels einem oder zwei ICD-10-GM-Codes und der Diagnosegruppe (gemäß SDHMA XML-Element ../kapitel/diagnosegruppe\_liste/diagnosegruppe/@V) definiert sind, ist die Verordnung nach Auswahl der Diagnosegruppe als besonderer Verordnungsbedarf und/oder langfristiger Heilmittelbedarf im Erfassungsdialog sichtbar zu kennzeichnen.
	- a. Falls das Alter des Patienten ein optional vorhandenes Alterskriterium (gemäß SDHMA XML-Element ../verordnungsbedarf/heilmittel\_liste/heilmittel/untere\_altersgrenze/@V und/oder ../verordnungsbedarf/heilmittel\_liste/heilmittel/obere\_altersgrenze/@V) nicht erfüllt, muss diese Kennzeichnung unterbleiben.
	- b. Falls aufgrund einer unvollständigen oder fehlenden Angabe des Geburtsdatums des Patienten die Erfüllung einer Altersbedingung nicht eindeutig bewertet werden kann (z.B. wenn das Geburtsdatum unbekannt ist), muss diese Kennzeichnung unterbleiben.
	- c. Für besondere Verordnungsbedarfe, die nur regional gelten (gemäß SDHMA XML-Element ../verordnungsbedarf/geltungsbereich\_kv/@V), muss diese Kennzeichnung unterbleiben.

Hinweis: Im Rahmen einer Verordnung, bei der zwei ICD-10-GM-Codes als behandlungsrelevante Diagnose angegeben werden, ist es möglich, dass sowohl die Voraussetzungen für einen besonderen Verordnungsbedarf als auch einen langfristigen Heilmittelbedarf erfüllt sind, die jeweils mittels einem der ICD-10-GM-Codes und der Diagnosegruppe definiert sind. In diesem Fall wird die Verordnung entsprechend als besonderer Verordnungsbedarf und langfristiger Heilmittelbedarf gekennzeichnet.

(6) Sind die Voraussetzungen für einen besonderen Verordnungsbedarf oder einen langfristigen Heilmittelbedarf erfüllt, die nur mittels Diagnosegruppe (gemäß SDHMA XML-Element ../kapitel/diagnosegruppe\_liste/diagnosegruppe/@V) definiert sind, ist die Verordnung nach Auswahl der Diagnosegruppe unabhängig vom ausgewählten ICD-10-Code als besonderer Verordnungsbedarf bzw. langfristiger Heilmittelbedarf im Erfassungsdialog sichtbar zu kennzeichnen.

- a. Falls das Alter des Patienten ein optional vorhandenes Alterskriterium (gemäß SDHMA XML-Element ../verordnungsbedarf/heilmittel liste/heilmittel/untere altersgrenze/@V und/oder ../verordnungsbedarf/heilmittel\_liste/heilmittel/obere\_altersgrenze/@V) nicht erfüllt, muss diese Kennzeichnung unterbleiben.
- b. Falls aufgrund einer unvollständigen oder fehlenden Angabe des Geburtsdatums des Patienten die Erfüllung einer Altersbedingung nicht eindeutig bewertet werden kann (z.B. wenn das Geburtsdatum unbekannt ist), muss diese Kennzeichnung unterbleiben.
- c. Für besondere Verordnungsbedarfe, die nur regional gelten, (gemäß SDHMA XML-Element ../verordnungsbedarf/geltungsbereich\_kv/@V), muss diese Kennzeichnung unterbleiben.
- <span id="page-42-1"></span>(7) Für besondere Verordnungsbedarfe, die nur regional gelten, sind die Kennzeichnungen nach den Punkten (1), (2), (5) und (6) denjenigen Anwendern anzuzeigen, die im jeweiligen KV-Bereich tätig sind (gemäß SDHMA XML-Element ../verordnungsbedarf/geltungsbereich\_kv/@V).
- (8) Begründet die Verordnung einen besonderen Verordnungsbedarf, der der Einschränkung eines Akutereignisses unterliegt (SDHMA XML-Element ../verordnungsbedarf/heilmittel\_liste/heilmittel/zeitraum\_akutereignis/@V ist vorhanden), ist dem Anwender die patientenbezogene Eingabe des Akutereignisses im Format TT.MM.JJJJ zu ermöglichen und bei weiteren Verordnungen anzuzeigen.
	- a. Sofern der besondere Verordnungsbedarf keiner Einschränkung eines Akutereignisses unterliegt, darf keine Eingabe möglich sein.
	- b. Falls vom Anwender kein Akutereignis erfasst wird, ist in diesem Fall von keinem besonderen Verordnungsbedarf auszugehen. Die Kennzeichnung der Verordnung als besonderer Verordnungsbedarf gemäß den Punkten (5) und (6) muss unterbleiben.
	- c. Falls vom Anwender ein Akutereignis erfasst wird, muss das System überprüfen, ob sich das aktuelle Verordnungsdatum innerhalb des zulässigen Zeitraums nach dem Akutereignis befindet (SDHMA XML-Element ../verordnungsbedarf/heilmittel\_liste/heilmittel/zeitraum\_akutereignis/@V). Falls dies nicht der Fall ist, muss die Kennzeichnung der Verordnung als besonderer Verordnungsbedarf gemäß den Punkten (5) und (6) unterbleiben.

Hinweis: Im Rahmen einer Verordnung, bei der zwei ICD-10-GM-Codes als behandlungsrelevante Diagnose angegeben werden, ist es möglich, dass die Verordnung zwei besondere Verordnungsbedarfe begründet, die beide der Einschränkung eines Akutereignisses unterliegen. In diesem Fall wird dem Anwender die patientenbezogene Eingabe von zwei den einzelnen Diagnosen zugeordneten Akutereignissen ermöglicht und bei weiteren Verordnungen angezeigt.

<span id="page-42-2"></span>(9) Bei Verordnungen, die mindestens einen langfristigen Heilmittelbedarf und/oder mindestens einen besonderen Verordnungsbedarf begründen würden und weiteren Spezifikationen unterliegen, sind dem Anwender die entsprechenden Hinweise gemäß der BVB-/LHM-Stammdatei (SDHMA XML-Element ../verordnungsbedarf/heilmittel\_liste/heilmittel/hinweistext/@V) anzuzeigen, ohne den Workflow zu unterbrechen.

<span id="page-42-0"></span>Hinweis: Im Rahmen einer Verordnung, bei der zwei ICD-10-GM-Codes als behandlungsrelevante Diagnose angegeben werden, ist es möglich, dass die Verordnung mehrere langfristige Heilmittelbedarfe und/oder besondere Verordnungsbedarfe begründet, die weiteren Spezifikationen unterliegen. In diesem Fall werden dem Anwender mehrere entsprechende Hinweise angezeigt.

(10) Sind patientenspezifische langfristige Genehmigungen gemäß Funktion [P3-01](#page-12-0) in der Software hinterlegt und gültig, sind Verordnungen als langfristig genehmigt im Erfassungsdialog sichtbar zu kennzeichnen.

- a. Eine gültige patientenspezifische Genehmigung des langfristigen Heilmittelbedarfs liegt für eine auszustellende Verordnung vor, wenn die in [P3-01](#page-12-0) Punkt (1) vorliegenden Angaben der Genehmigung
	- ein oder zwei ICD-10-GM-Codes und die Diagnosegruppe mit den entsprechenden Angaben der Verordnung übereinstimmen,
	- alle auf der Verordnung angegebenen Heilmittel mit den vorliegenden Angaben der Genehmigung übereinstimmen, falls dort mindestens ein Heilmittel angegeben ist,
	- das Gültigkeitsendedatum zum Zeitpunkt der Verordnung nicht erreicht ist,
	- kein Wechsel des Kostenträgers ohne Fusionsbeziehung zum bisherigen Kostenträger stattgefunden hat und keine Auflösung oder Ungültigkeit des genehmigenden Kostenträgers festgestellt wird.

## **Hinweis:**

Für besondere Verordnungsbedarfe mit der Spezifikation "längstens (...) nach Akutereignis" ist das Verordnungsdatum der ersten Heilmittelverordnung zum zugeordneten ICD-10-GM-Code oder zur zugeordneten ICD-10-GM-Code-Kombination für die Berücksichtigung und die Fristberechnung im Rahmen der Wirtschaftlichkeitsprüfung nach § 106b Abs. 1 SGB V maßgeblich. Eine Vorbelegung mit dem Datum der ersten Verordnung dieses Verordnungsfalls (nach P3-09) wird empfohlen.

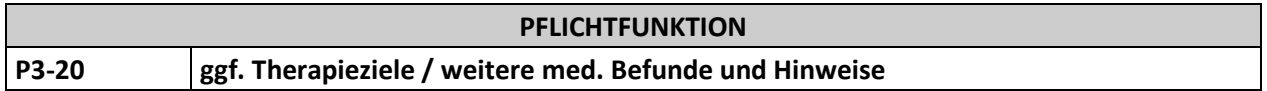

Dem Anwender muss die Möglichkeit gegeben werden, im Feld "ggf. Therapieziele / weitere med. Befunde und Hinweise" entsprechende Therapieziele sowie weitere medizinische Befunde und Hinweise zu erfassen.

## **Begründung**:

Die Spezifizierung der Therapieziele kann gemäß § 13 Abs. 2 lit. l. der HeilM-RL erfolgen. Das Feld ist kein obligater Bestandteil einer gültigen Verordnung und daher nicht zwingend zu füllen.

## **Akzeptanzkriterien:**

- (1) Die Eingabe von Freitext und die Übernahme von Texten aus der Patientendokumentation sind zu ermöglichen.
- (2) Die Angabe der Therapieziele oder weiterer medizinischer Befunde und Hinweise ist keine Pflicht für den Anwender.

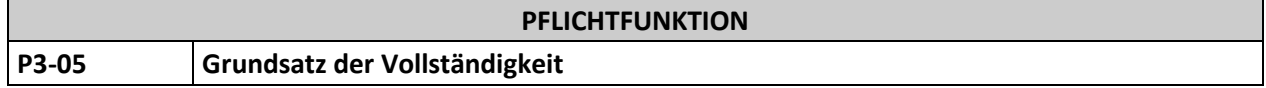

Die Software prüft ob die Verordnung nach Maßgabe des vorliegenden Anforderungskatalogs ausgefüllt wurde und gibt Hinweise auf nicht ordnungsgemäß befüllte Felder.

## **Begründung:**

Um dem gesetzgeberischen Ziel gerecht zu werden und formale Fehler zu vermeiden, muss sichergestellt sein, dass der Anwender darauf hingewiesen wird, wenn die Verordnung nicht vollständig oder formal richtig ausgefüllt ist. Der Anwender muss die Möglichkeit haben, auch unvollständig ausgefüllte

Verordnungen auszudrucken, da eine handschriftliche Befüllung in Einzelfällen zulässig ist, z. B. im Falle von Hausbesuchen.

#### **Akzeptanzkriterien**:

- (1) Bei Beendigung des Verordnungsvorgangs (drucken oder speichern) ist der Anwender auf nicht nach Maßgabe der Anforderungen ausgefüllte Felder mittels einer Hinweisanzeige hinzuweisen.
- (2) Dieser Hinweis muss Informationen enthalten, welche Informationen nicht der Maßgabe des Anforderungskatalogs entsprechen.
- (3) Falls keine der Ausnahmesituationen au[s P3-08,](#page-20-1) [P3-16,](#page-23-0) [P3-24](#page-27-1) un[d P3-11](#page-29-0) vorliegt, muss eine Beendigung des Verordnungsvorganges nach Hinweisanzeige zugelassen werden.
- (4) Folgende Felder auf der Verordnung sind als Pflichtfelder definiert, die in den referenzierten Anforderungen definierten Ausnahmen sind entsprechend zu berücksichtigen:
	- Daten des Personalienfeldes gemäß Technischer Anlage zur Anlage 4a (BMV-Ä) [KBV\_ITA\_VGEX\_Mapping\_KVK].
	- Heilmittelbereich (Physiotherapie, Podologische Therapie, Stimm-, Sprech-, Sprach- und Schlucktherapie, Ergotherapie oder Ernährungstherapie)
	- Behandlungsrelevante Diagnose(n) (nac[h P3-12\)](#page-19-0)
	- Diagnosegruppe (nac[h P3-07\)](#page-20-0)
	- Leitsymptomatik (nac[h P3-08\)](#page-20-1)
	- Heilmittel nach Maßgabe des Kataloges (nach [P3-19](#page-24-1) und [P3-16](#page-23-0) Blankoverordnung)
	- Behandlungseinheiten (nac[h P3-11\)](#page-29-0)
	- Therapiefrequenz (nach [P3-13\)](#page-37-0)
	- Hausbesuch (nac[h P3-14\)](#page-38-0)

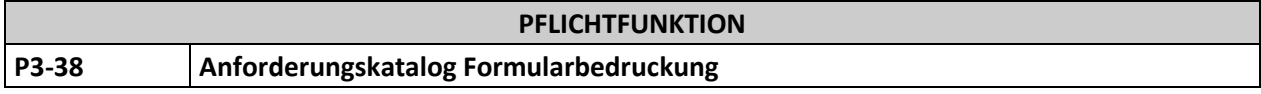

Der "Anforderungskatalog Formularbedruckung", Anforderungskatalog [KBV\_ITA\_VGEX\_Anforderungskatalog\_Formularbedruckung] gilt verbindlich für Software zur Verordnung von Heilmitteln für Vertragsarztpraxen, welche zur Erstellung von Verordnungen zugelassen ist.

## **Begründung:**

Vertragsärzte/innen haben Heilmittelverordnungen ausschließlich auf dem gemäß § 87 Absatz 1 Satz 2 SGB V vereinbarten Vordruck (Muster 13) zu verordnen.

## **Akzeptanzkriterium:**

Die Software setzt alle erforderlichen Anforderungen des Anforderungskataloges "Anforderungskatalog Formularbedruckung", vgl. [KBV\_ITA\_VGEX\_Anforderungskatalog\_Formularbedruckung] bzgl. der Bedruckung des Musters 13 um.

## <span id="page-45-3"></span>**4. Statistik- und Controlling-Funktionen**

<span id="page-45-0"></span>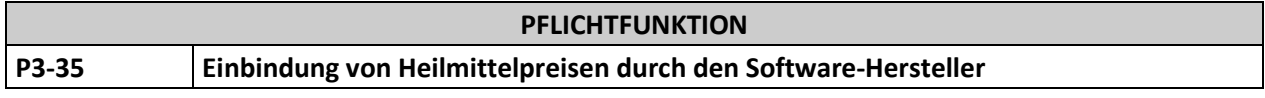

Die Software bindet die vom GKV-SV vereinbarten Heilmittelpreise nach § 125 SGB V für alle verordnungsfähigen Heilmittel laut Heilmittel-Stammdatei ein.

## **Begründung:**

Die Einbindung von Preisen für Heilmittel kann dem Arzt als orientierende Information über das Verordnungsverhalten dienen und von der Arztpraxis zur Steuerung der Heilmittelverordnungen genutzt werden.

## **Akzeptanzkriterien:**

- (1) In der Software sind die vom GKV-SV veröffentlichten Heilmittelpreise [Heilmittel\_Preise] für die gemäß Heilmittel-Stammdatei definierten Heilmittel vom Software-Hersteller zu hinterlegen.
	- a. Der Preis muss sich auf eine Behandlungseinheit je Heilmittel beziehen.
	- b. Die Zuordnung der Preise zu Heilmitteln muss anhand der Heilmittelpositionsnummern, die in der Heilmittel-Stammdatei definiert sind (SDHM XML Elemente ../diagnosegruppe/heilmittelverordnung/vorrangiges\_heilmittel\_liste/vorrangiges\_heilmittel/p ositionsnr\_liste/positionsnr/@V,
		- ../diagnosegruppe/heilmittelverordnung/ergaenzendes\_heilmittel\_liste/ergaenzendes\_heilmitt el/positionsnr\_liste/positionsnr/@V und
		- ../diagnosegruppe/heilmittelverordnung/standardisierte\_heilmittel\_kombination/positionsnr\_li ste/positionsnr/@V) erfolgen.
- (2) Die Heilmittelpreise müssen während des Verordnungsvorgangs angezeigt werden.
- (3) Die Software muss die Möglichkeit bieten, die Anzeige von Preisen im Verordnungsvorgang zu deaktivieren.
- (4) Die Software muss die Möglichkeit bieten, die Quelle und den Stand (Datum des Inkrafttretens) der hinterlegten Heilmittelpreise anzuzeigen.
- (5) Die hinterlegten Preise müssen in der Verordnungsstatistik einbezogen werden (gemäß [P3-34\)](#page-45-1).
- (6) Die Software muss dem Anwender die Möglichkeit bieten, die eingebundenen Preise zu modifizieren.
- (7) Im Fall eines Updates der Heilmittelpreise [Heilmittel\_Preise] muss eine Abfrage erfolgen, ob die vom Anwender modifizierten Preise überschrieben werden sollen oder nicht.
- <span id="page-45-2"></span>(8) Im Fall der Angabe von mehr als einer Positionsnummer in den Stammdaten, sind die Preise zu addieren.

<span id="page-45-1"></span>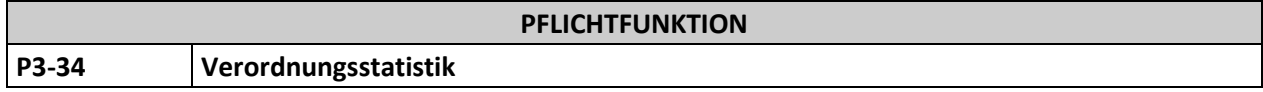

Die Software hält eine Funktion bereit, wonach der Anwender eine Verordnungsstatistik seiner gesamten getätigten Verordnungen und pro Patient erhält.

## **Begründung:**

Dem Anwender soll die Möglichkeit gegeben werden, eine Übersicht der von ihm veranlassten Heilmittel-Verordnungen zur orientierenden Information zu erhalten. Die Verordnungsstatistik bildet unterschiedliche Parameter ab, die im Rahmen der Verordnung relevant sind.

## **Akzeptanzkriterien:**

- (1) Die Software muss die Möglichkeit bieten, dem Anwender eine Verordnungsstatistik seiner gesamten getätigten Verordnungen anzuzeigen.
	- a. Je dargestellter Verordnung müssen mindestens die folgenden Informationen in einer tabellarischen Übersichtsdarstellung der gesamten getätigten Verordnungen abgebildet werden:
		- i. Ausstellungsdatum der Verordnung
		- ii. Name des Patienten
		- iii. Geburtsdatum des Patienten
		- iv. Versichertennummer des Patienten
		- v. Diagnosegruppe
		- vi. Vorliegen einer Blankoverordnung
		- vii. Behandlungsrelevante Diagnose(n) (ein oder zwei ICD-10-GM-Codes)
		- viii. Verordnungsmenge der Verordnung (falls keine Blankoverordnung vorliegt)
		- ix. Gesamtpreis der Verordnung (falls keine Blankoverordnung vorliegt)
	- b. Die Software muss die Möglichkeit bieten, aus der tabellarischen Übersichtsdarstellung der gesamten getätigten Verordnungen eine konkrete Verordnung unter Anzeige der Verordnungsdokumentation nach [P3-02](#page-13-0) auszuwählen.
	- c. Die Software muss die Summe der angezeigten Verordnungsmengen und die Summe der angezeigten Preise aller Heilmittel der in der Verordnungsstatistik dargestellten Verordnungen berechnen und anzeigen.
	- d. Die Software muss im Zusammenhang mit der Verordnungsstatistik folgenden Hinweis anzeigen, ohne den Workflow zu unterbrechen:

<span id="page-46-0"></span>"Die möglichen Kosten für Hausbesuche oder Therapieberichte oder die Erstbefundung durch den Heilmitteltherapeuten werden nicht berücksichtigt."

- (2) Die Software muss die Möglichkeit bieten, mittels Filter- bzw. Sortierkriterien die tabellarische Übersichtsdarstellung der gesamten getätigten Verordnungen einzugrenzen.
	- a. Mindestens die nachfolgenden Informationen der Verordnungsdokumentation nach [P3-02](#page-13-0) müssen als Filter- bzw. Sortierkriterium in beliebiger Kombination genutzt werden können:
		- i. Zeitbereich des Ausstellungsdatums der Verordnungen (von, bis)
		- ii. Name des Patienten
		- iii. Geburtsdatum des Patienten
		- iv. Versichertennummer des Patienten
		- v. Heilmittelbereich (Physiotherapie, Podologische Therapie, Stimm-, Sprech-, Sprach- und Schlucktherapie, Ergotherapie oder Ernährungstherapie)
		- vi. Anforderung eines Hausbesuchs (Auswahlfeld "Ja" oder "Nein")
		- vii. Anforderung eines Therapieberichts
		- viii. Behandlungsrelevante Diagnose(n) (ein oder zwei ICD-10-GM-Codes)
		- ix. Diagnosegruppe
		- x. Kennzeichnung eines besonderen Verordnungsbedarfs (Auswahlfeld ja/nein)
- xi. Kennzeichnung eines langfristigen Heilmittelbedarfs (Auswahlfeld ja/nein)
- xii. Vorliegen einer Patientenspezifischen Genehmigung des langfristigen Heilmittelbedarfs (Auswahlfeld ja/nein)
- xiii. Vorliegen einer Blankoverordnung (Auswahlfeld ja/nein)
- xiv. Verordnete vorrangige Heilmittel (ein bis drei)
- xv. Verordnetes ergänzendes Heilmittel
- xvi. Verordnete standardisierte Heilmittelkombination
- b. Falls bestimmte Filter- bzw. Sortierkriterien durch die Software ohne Einstellungen durch den Anwender vorgegeben werden, muss der Anwender die Möglichkeit haben, die vorgegebenen Kriterien anzupassen, z. B. zu deaktivieren.
- c. Die Filterung bzw. Sortierung nach verordneten vorrangigen oder einem ergänzenden Heilmittel muss sich ausschließlich auf die verordneten Heilmittel beziehen, d.h. die ggf. im Rahmen einer verordneten standardisierten Heilmittelkombination spezifizierten Heilmittel sind nicht in die Filterung bzw. Sortierung einzubeziehen.
- d. Wenn mindestens ein Filter- bzw. Sortierkriterium für die tabellarische Übersichtsdarstellung ausgewählt wurde, muss dem Anwender in geeigneter Form angezeigt werden, dass die angezeigte Darstellung gefiltert bzw. sortiert ist.
- e. Wenn die angezeigte tabellarische Übersichtsdarstellung gefiltert ist, muss die Filterung mit einer einzelnen Anwenderaktion ausgeschaltet oder auf vorgegebene Kriterien (nach Punkt b.) beschränkt werden können, um die ungefilterte oder vorgegebene Darstellung anzuzeigen.
- f. Falls die verordneten vorrangigen Heilmittel, das verordnete ergänzende Heilmittel oder die verordnete standardisierte Heilmittelkombination als Filter- bzw. Sortierkriterium ausgewählt werden, sind auch Verordnungen anzuzeigen, die neben den ausgewählten Heilmitteln weitere Heilmittel enthalten.

## **Hinweis**:

Darüber hinaus können im Rahmen der Verordnungsstatistik weitere Auswertungen zur Verfügung gestellt werden, die auf alle Informationen zurückgreifen, die im Rahmen des Verordnungsvorgangs in der Software dokumentiert wurden. Ein Default-Filterkriterium für den Zeitbezug bei Aufruf der Statistik kann eigenständig vom Hersteller festgelegt werden.

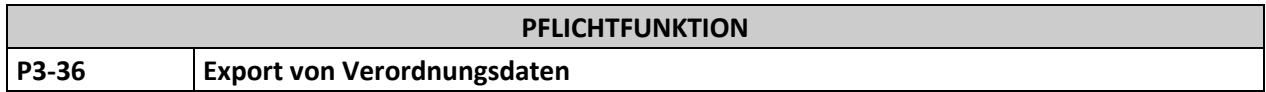

Die Software muss ein Transfer von allen oder ausgewählten Verordnungsdaten in Tabellenkalkulationsprogramme vorsehen.

## **Begründung:**

Um eigene Auswertungen zu ermöglichen und im Falle von Wirtschaftlichkeitsprüfungen die Möglichkeit zu haben, eigene Verordnungsdaten auszuwerten und ins Stellungnahmeverfahren einzubringen, muss ein Export aller Verordnungsdaten möglich sein.

## **Akzeptanzkriterium**:

(1) Die Software bietet die Möglichkeit, die dokumentierten Verordnungsdaten (siehe [P3-02\)](#page-13-0) in Tabellenkalkulationsprogramme zu exportieren.

# <span id="page-48-0"></span>**5. Glossar**

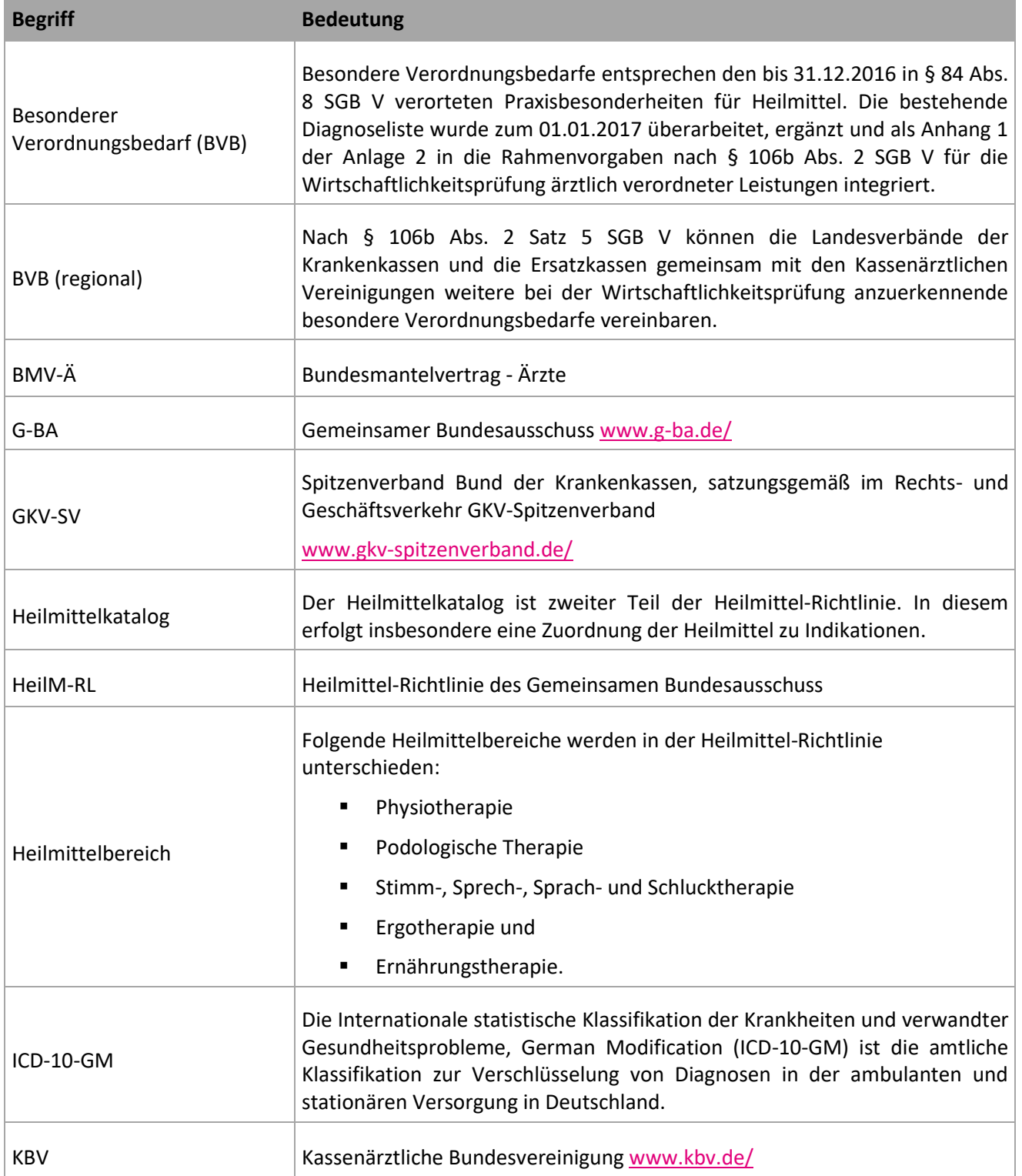

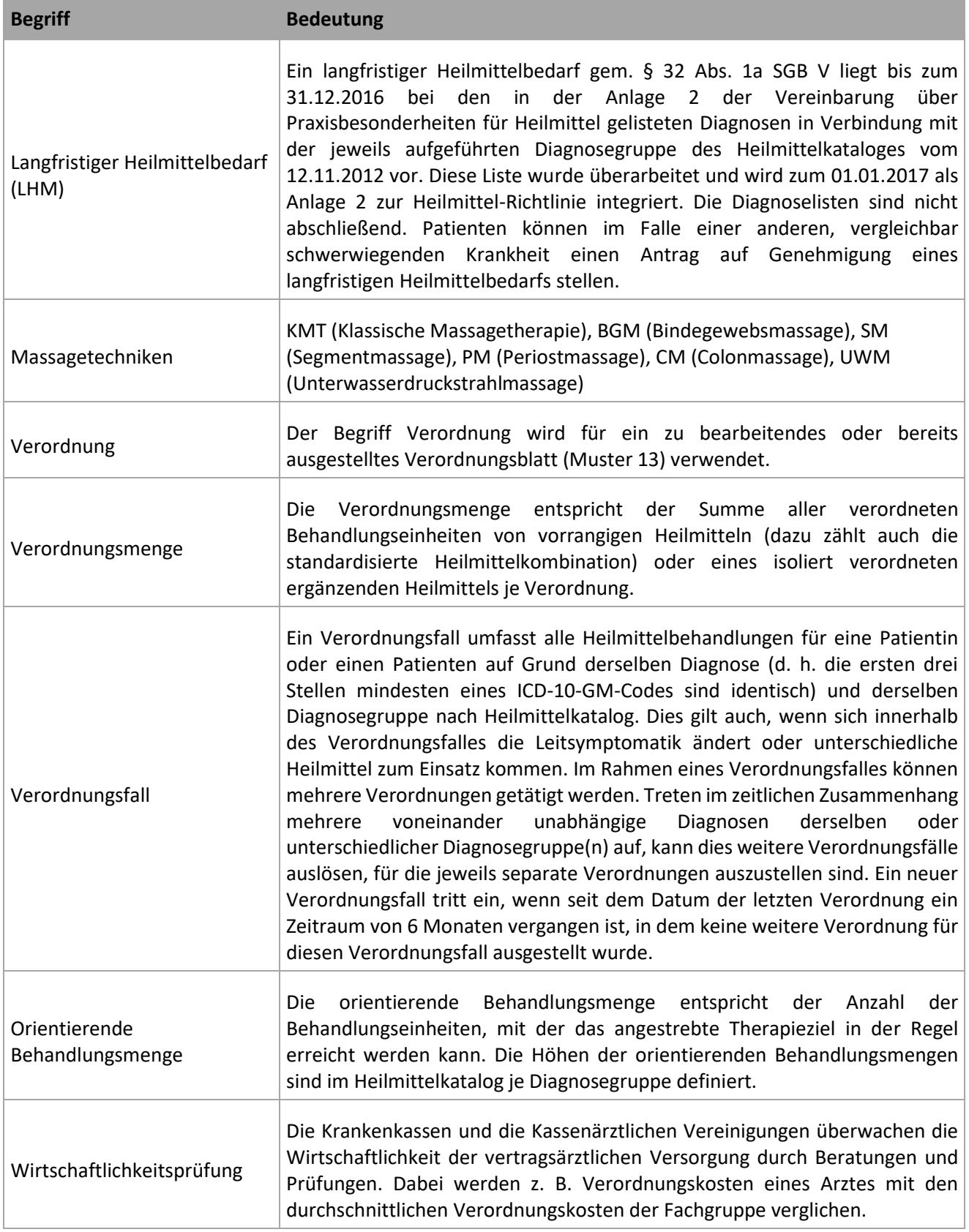

# <span id="page-50-0"></span>**6. Referenzierte Dokumente**

## **Anmerkung:**

Es werden zum Teil übergeordnete Verweise verwendet. Damit soll vermieden werden das auf Grund von Änderungen der Hyperlinks zu jeweiligen Dokumenten eine Anpassung dieses Vertragsdokuments zur Folge haben.

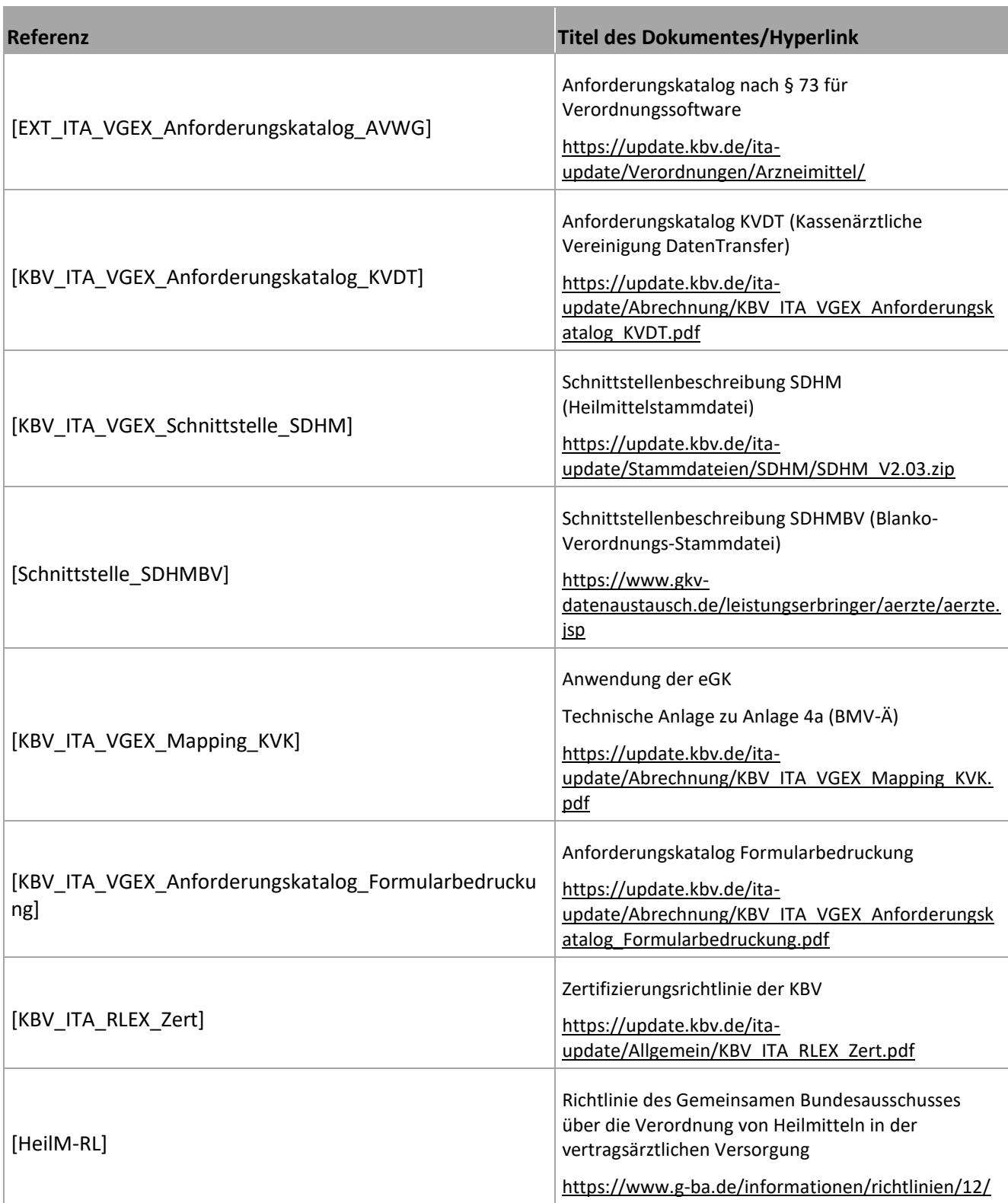

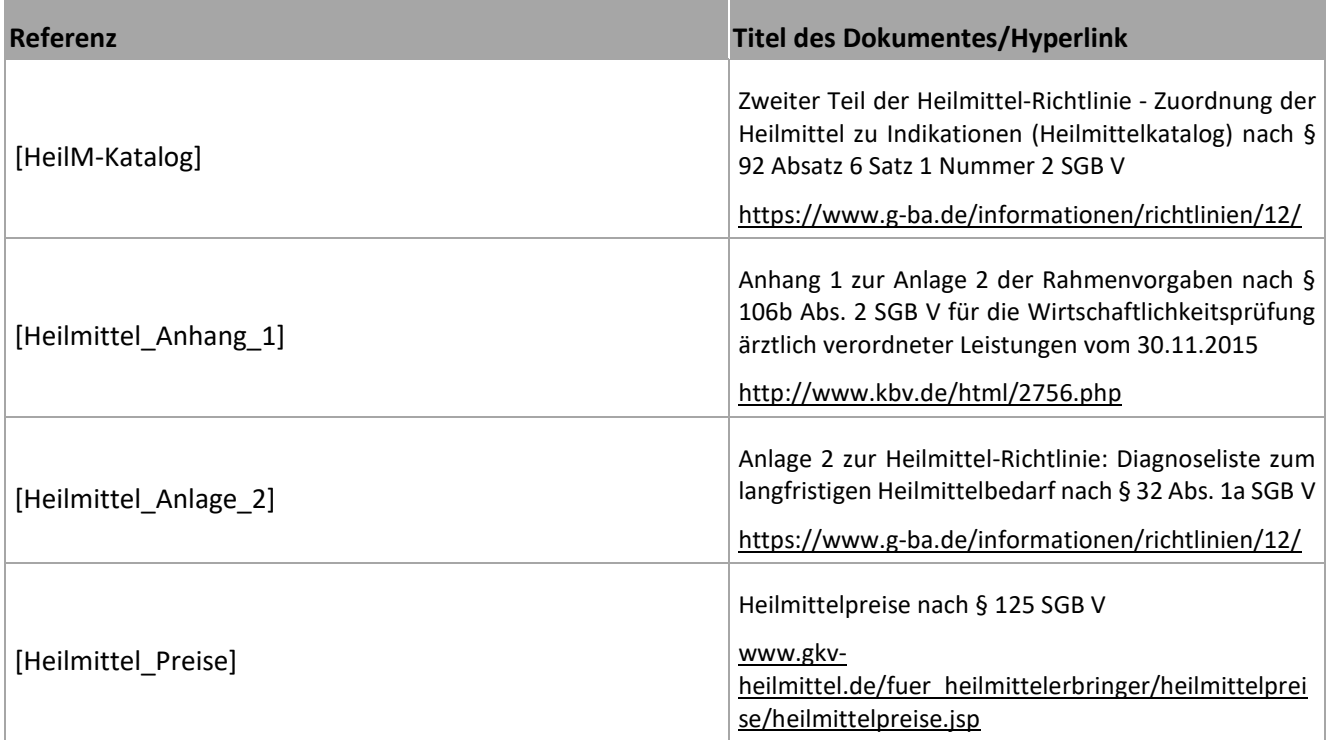